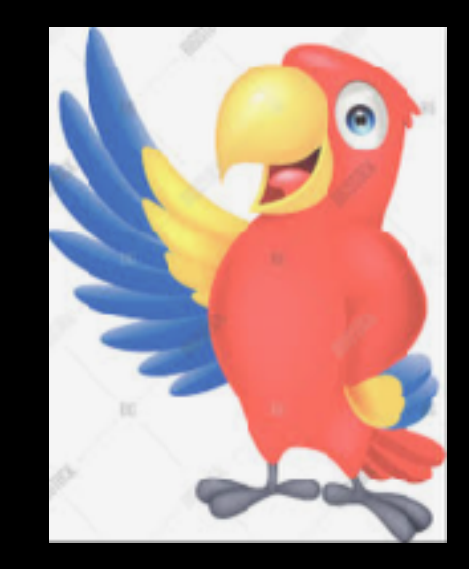

# **翻译师 => What?**

```
import {Dubbo, java, TDubboCallResult} from 'dubbo2.js';
```

```
//定义dubbo方法类型接口
//方便代码自动提示
interface IDemoService {
  sayHello(name: string): TDubboCallResult<str
  echo(): TDubboCallResult<string>;
  test(): TDubboCallResult<void>;
  getUserInfo(): TDubboCallResult<{
    status: string;
   info: {id: number; name: string};
  \}:
//创建dubbo对象
const dubbo = new Dubbo({
  application: {name: 'node-dubbo'},
 //zookeeper address
  register: 'localhost:2181',
  dubboVersion: '2.0.0',
  interfaces: ['com.alibaba.dubbo.demo.DemoSer
\}:
```

```
//代理本地对象->dubbo对象
const demoService = dubbo.proxyService<IDemoService>({
  dubboInterface: 'com.alibaba.dubbo.demo.DemoService',
  version: '1.0.0',
 methods: \{sayHello(name) {
     //仅仅做参数hessian化转换
     return [java.String(name)];
   λ,
   echo() \{ \},
   test() \{ \},
   getUserInfo() {
     //仅仅做参数hessian化转换
     return [
        java.combine('com.alibaba.dubbo.demo.UserRequest', {
          id: 1,
          name: 'nodejs',
         email: 'node@qianmi.com',
       \}),
      \exists:
   },
  Ъ,
                                     how-to-usage
```
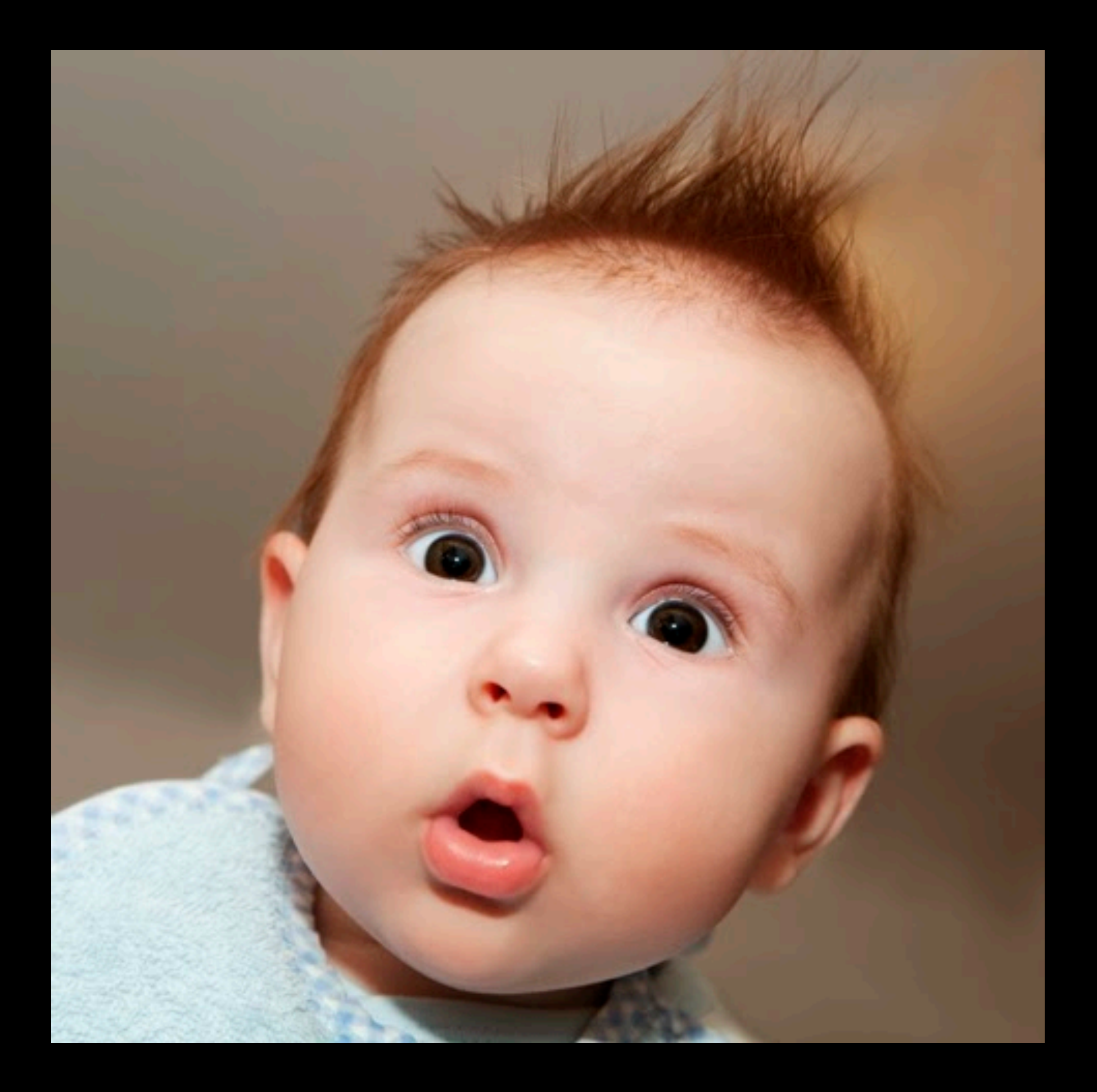

#### Target: simplify the process, improve develop Experience!

```
import {D2pMarketingQueryProvider} from '@qianmi/d2p-cart-api/lib/com/qianmi/cloudshop/api/marketing/d2p/D2
const dubbo = new Dubbo({
   application: {name: 'd2p-visitor-bff'},
   dubboInvokeTimeout: 10,
   //zookeeper address
    register: app.config.zookeeper,
   dubboVersion: '2.4.13',
    logger: app.logger as ILogger,
    interfaces: [
      'com.gianmi.cloudshop.api.marketing.d2p.D2pMarketingQueryProvider'
    Ι,
 \}:
let D2pMarketingQuery = D2pMarketingQueryProvider(dubbo);
```
Tip npm install interpret-util dubbo2.js;

how-to-usage

#### what > dubbo2.js 使用示例

```
TIX SEKY≮BD ? B
\blacksquare \blacksquare \Omega \Leftrightarrow \rightarrow \blacksquare\blacksquare dubbo-providers \rangle \blacksquare packages \rangle \blacksquare pc-cats-api
                                                 W Makefile
                           0 + 1 + 1 + 1\Box Project \blacktriangledown1: Project
                                                            #LIST = pc-item-api uc-qstore-api usercenter-api pc-cats-api pc-price-api qianmi-pc-api uc-quser-api
       dubbo-providers ~/workben
                                                            LIST = acct - apiInode_modules_library root
R.
       \blacktriangledown D packages
                                                            compile:
                                                  4\blacktriangleright \blacksquare acct-api
                                                                 for i in $(LIST); do \
                                                                       echo "begin compile $$i project;";\
           lation-platform-col
                                                                       cd./packages/$$i;\
           \blacktriangleright \blacksquare d2p-cart-api
                                                                       rm -rdf./lib && tsc; \
           \blacktriangleright \blacksquare d2p-common-service-a
                                                                       cd \ldots / \ldotsecho "compile completely";\
           \blacktriangleright \blacksquare mc-api
                                                 10
                                                                 done
           \blacktriangleright le pc-cats-api
                                                 12\blacktriangleright le pc-item-api
                                                13 \rightarrowinterpret:
           \blacktriangleright le pc-price-api
                                                14
                                                                  for i in $(LIST); do \
                                                15<sub>1</sub>echo "begin interpret $$i project;";\
           \blacktriangleright \blacksquare qianmi-pc-api
                                                                       cd./packages/$$i ; npm run interpret;\
                                                16\blacktriangleright \blacksquare uc-qstore-api
                                                                       cd \ldots / \ldots\blacktriangleright \blacksquare uc-quser-api
                                                                       echo "interpret completely";\
                                                18
           \blacktriangleright Le usercenter-api
                                                 19
                                                                  done
           \blacktriangleright \blacksquare yxtc-consumer
           dd .gitignore
           in lerna.json
           d lerna-debug.log
          W Makefile
           d npm-debug.log
           package.json
           in package-lock.json
          README.md
           intsconfig.json
           dyarn-error.log
       III External Libraries
       Scratches and Consoles
```
#### what > dubbo2.js 使用示例

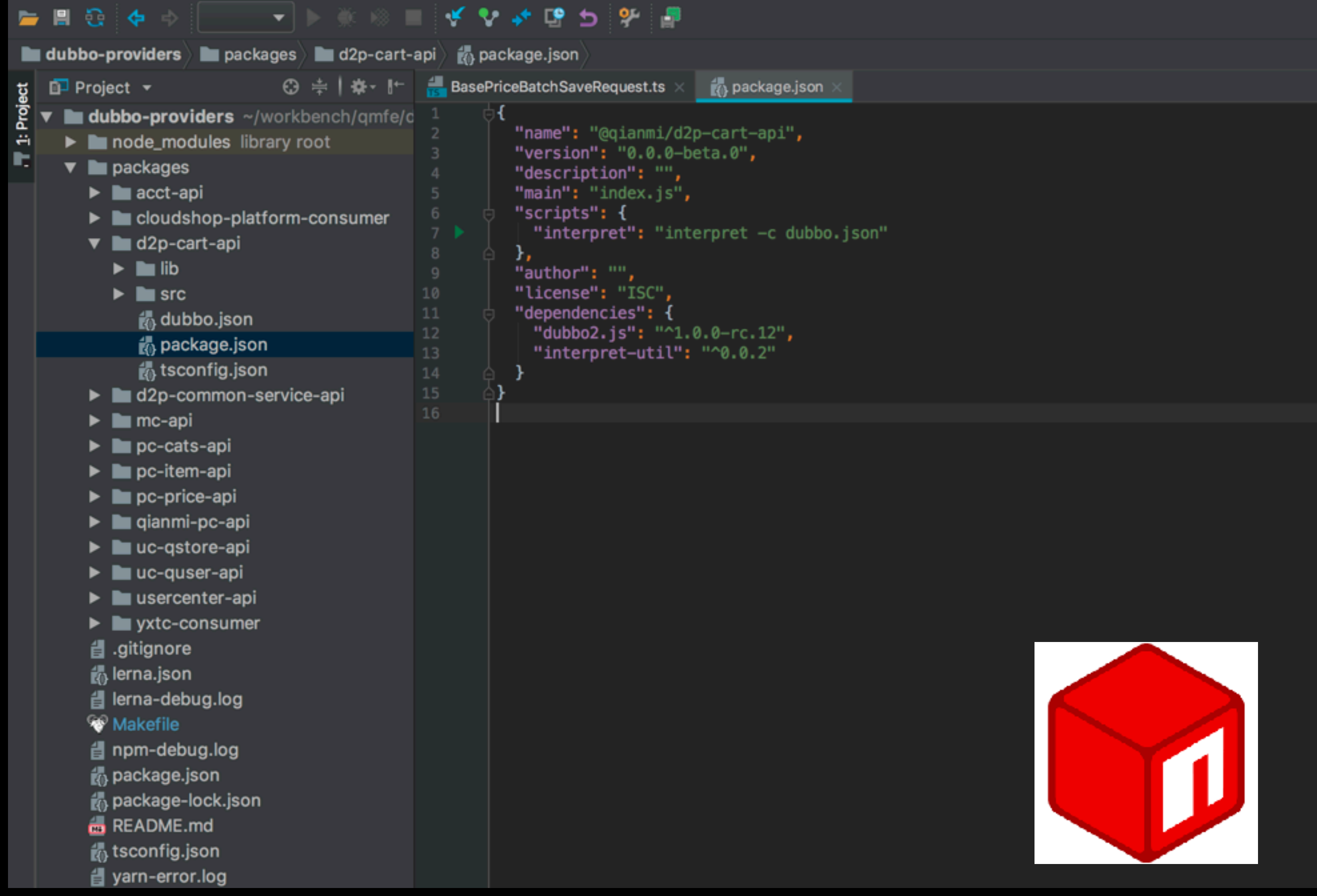

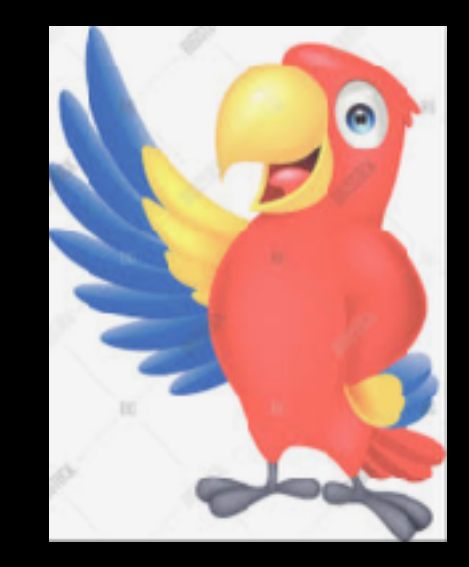

# 部详师 => How?

**how > 翻译流程**

**read Ast**

**>**

2ad 经标叠

**继承分析** 

ビ

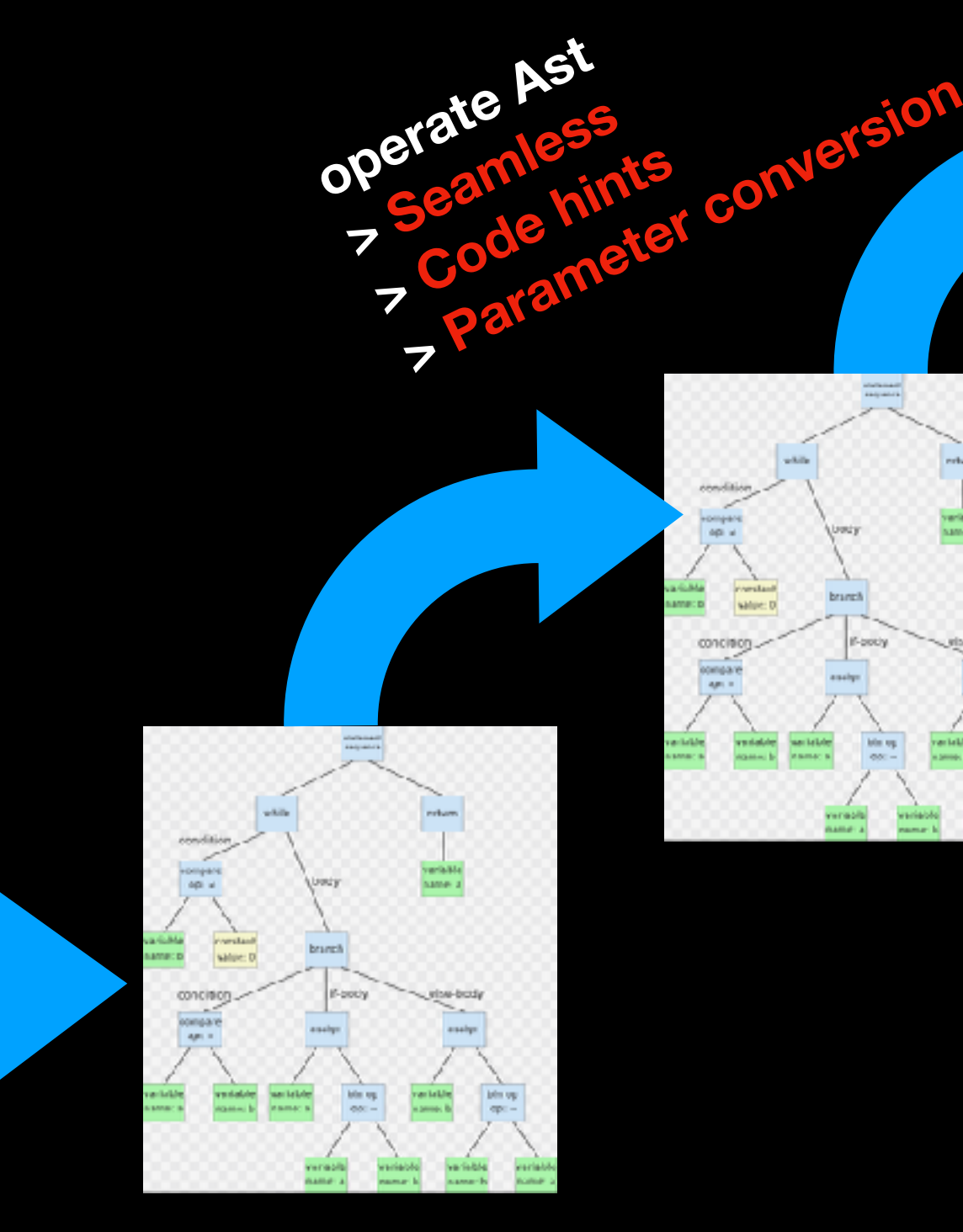

TS<br>IS

**how > 翻译流程 > extra Ast**

#### **Extract Ast**

#### how > ast抽象语法树

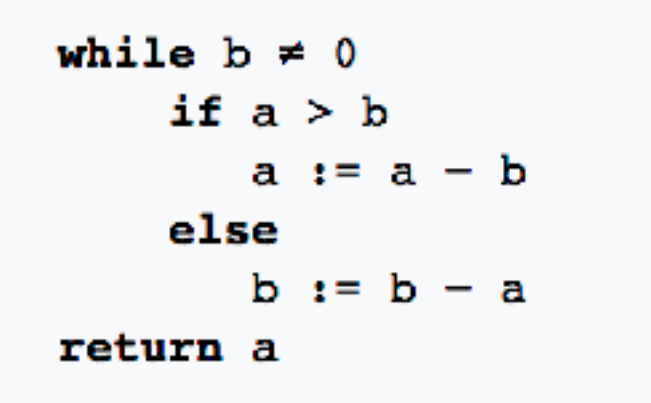

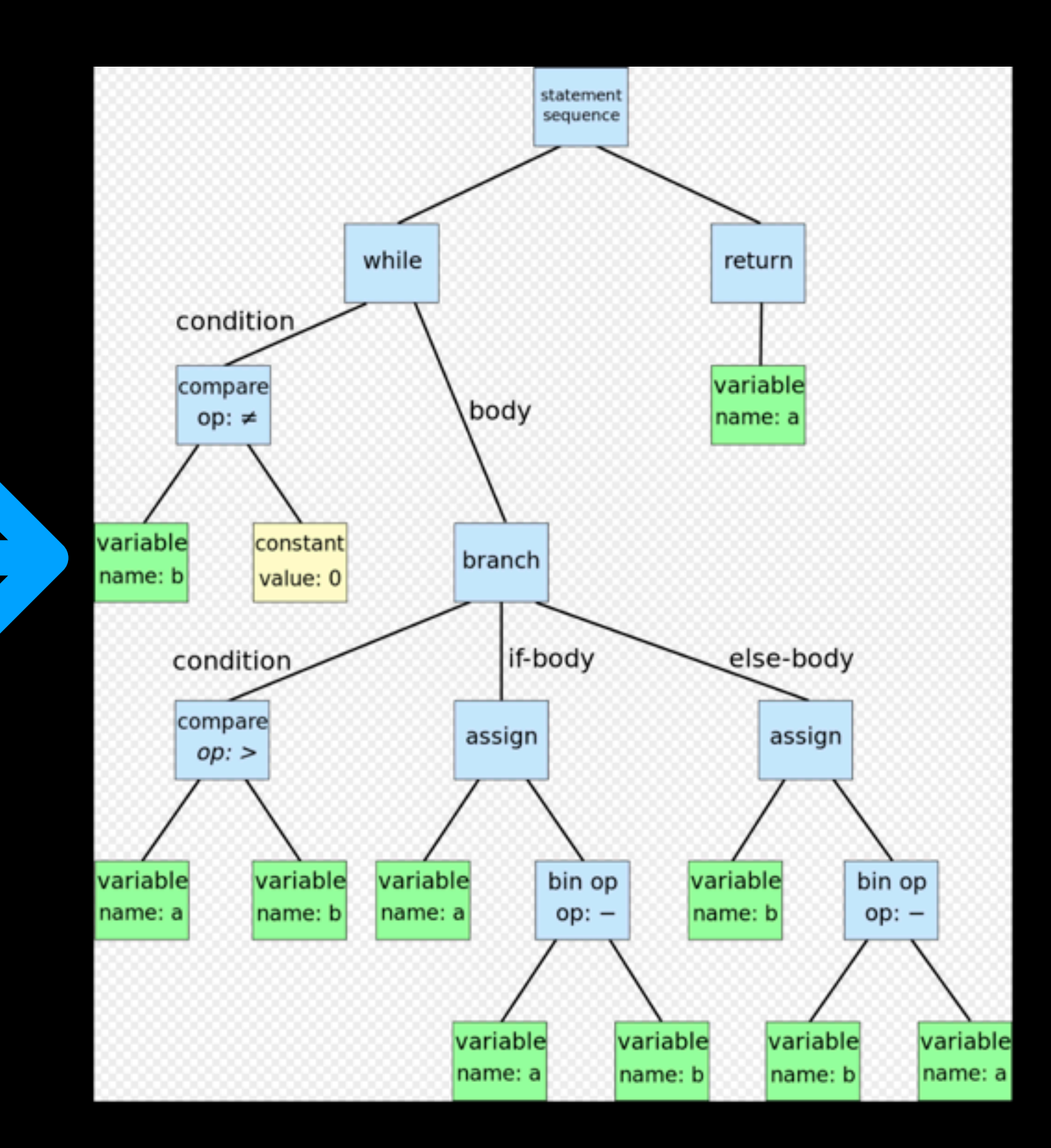

```
package com.qianmi;
```
}

```
public class HelloDubbo {
```

```
public String dubbo2js;
```

```
public void hello(String name) {
    System.out.println("hello, "+name);
\}
```
javac HelloDubbo javac -parameters HelloDubbo javap -verbose HelloDubbo

HelloDubbo.java / FelloDubbo.class

5

 $\sqrt{6}$ 

 $\bf8$ 

 $9\,$ 

10

 $11\,$ 

 $12$ 

 $13$ 

 $14$ 

15

 $16$ 

 $17$ 

18

Decompiled .class file, bytecode version: 53.0 (Java 9)

```
^{\prime\prime}// Source code recreated from a .class file by IntelliJ IDEA
// (powered by Fernflower decompiler)
^{\prime\prime}package com.qianmi;
public class HelloDubbo {
    public String dubbo2js;
    public HelloDubbo() {
    public void hello(String var1) {
         System.out.println("hello, " + var1);
    ł
ł
```
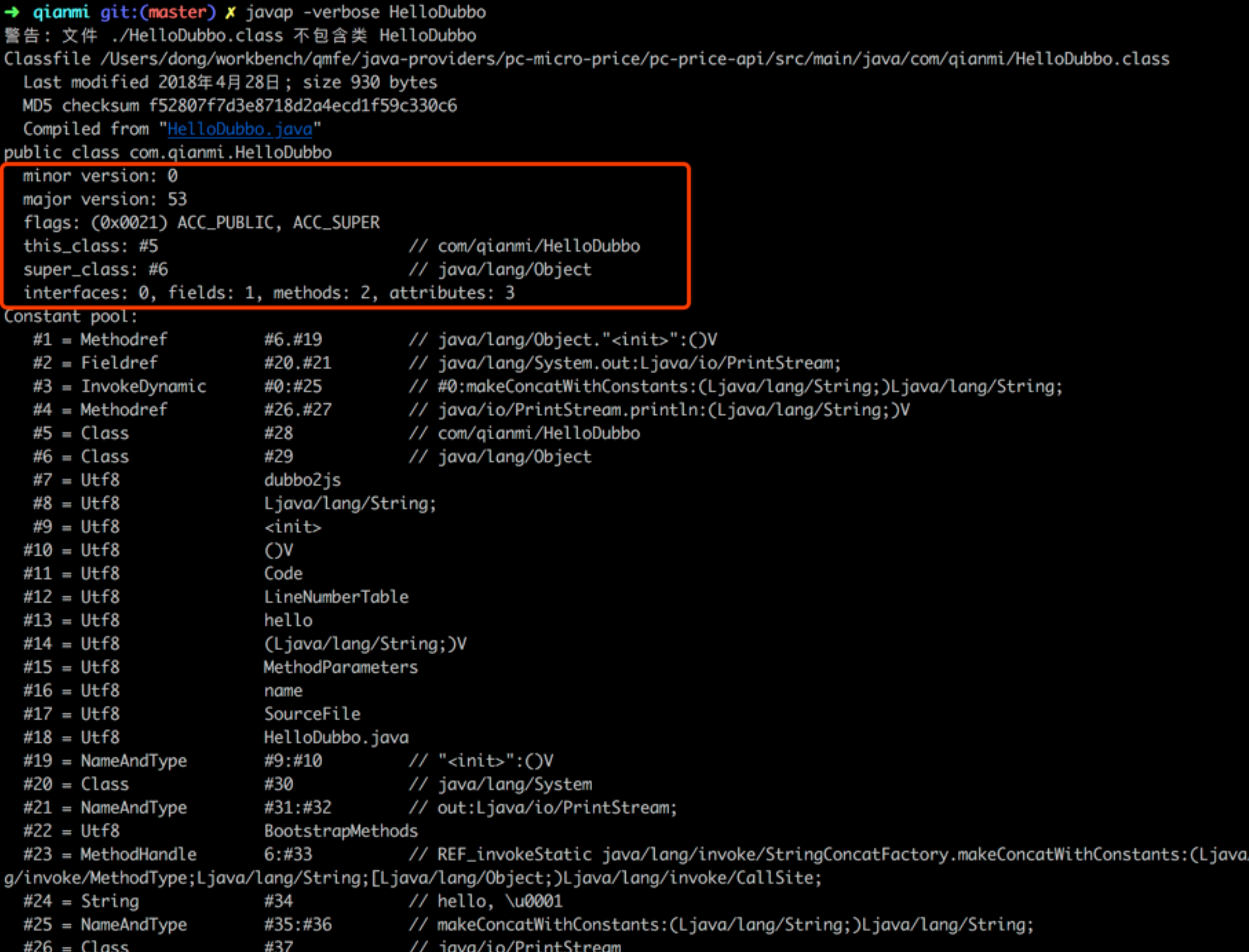

```
java/lang/invoke/MethodHandles
  #48 = Utf8ş
 public java.lang.String dubbo2js;
   descriptor: Ljava/lang/String;
   flags: (0x0001) ACC_PUBLIC
 public com.qianmi.HelloDubbo();
   descriptor: ()V
   flags: (0x0001) ACC_PUBLIC
   Code:
     stack=1, locals=1, args_size=1
        0: aload 0
                                             // Method java/lang/0bject."<init>":()V
        1: invokespecial #1
        4: return
     LineNumberTable:
        line 3: 0
 public void hello(java.lang.String);
   descriptor: (Ljava/lang/String;)V
   flags: (0x0001) ACC_PUBLIC
    Code:
     stack=2, locals=2, args_size=2
                                              // Field java/lang/System.out:Ljava/io/PrintStream;
        0: getstatic
                          #2
        3: aload_1
        4: invokedynamic #3, 0
                                              // InvokeDynamic #0:makeConcatWithConstants:(Ljava/lang/String;)Ljava/lang/String;
                                              // Method java/io/PrintStream.println: (Ljava/lang/String; )V
        9: invokevirtual #4
       12: return
     LineNumberTable:
       line 8: 0
       line 9: 12
   MethodParameters:
      Name
                                     Flags
     name
```
SourceFile: "HelloDubbo.java"

InnerClasses:

public static final  $#43=#42$  of  $#46;$ // Lookup=class java/lang/invoke/MethodHandles\$Lookup of class java/lang/invoke/MethodHandl BootstrapMethods:

0: #23 REF\_invokeStatic java/lang/invoke/StringConcatFactory.makeConcatWithConstants:(Ljava/lang/invoke/MethodHandles\$Lookup;Ljava/ g;[Ljava/lang/Object;)Ljava/lang/invoke/CallSite;

Method arguments:

#24 hello, \u0001

- [javaparser](https://github.com/javaparser/javaparser) : Java 9 Parser and Abstract Syntax Tree for Java
	- [asm](https://github.com/llbit/ow2-asm):

a very small and fast Java bytecode manipulation framework

- [jexpose:](https://github.com/hsiaosiyuan0/jexpose) Exposing class graph inside of jar
- [ts-simple-ast](https://dsherret.github.io/ts-simple-ast/): Wraps the TypeScript compiler API so it's simple.
- [pegjs](https://github.com/pegjs/pegjs): Parser generator for JavaScript
- [jsjavaparser](https://github.com/mazko/jsjavaparser): .7 Parser and Abstract Syntax Tree

**how > 翻译流程 > 转换**

# java to Ts

- 基本类型映射
- Interface转换
- Enum转换
- Bean转换

**how > 翻译流程 > 转换 > Java to Ts > 基本类型**

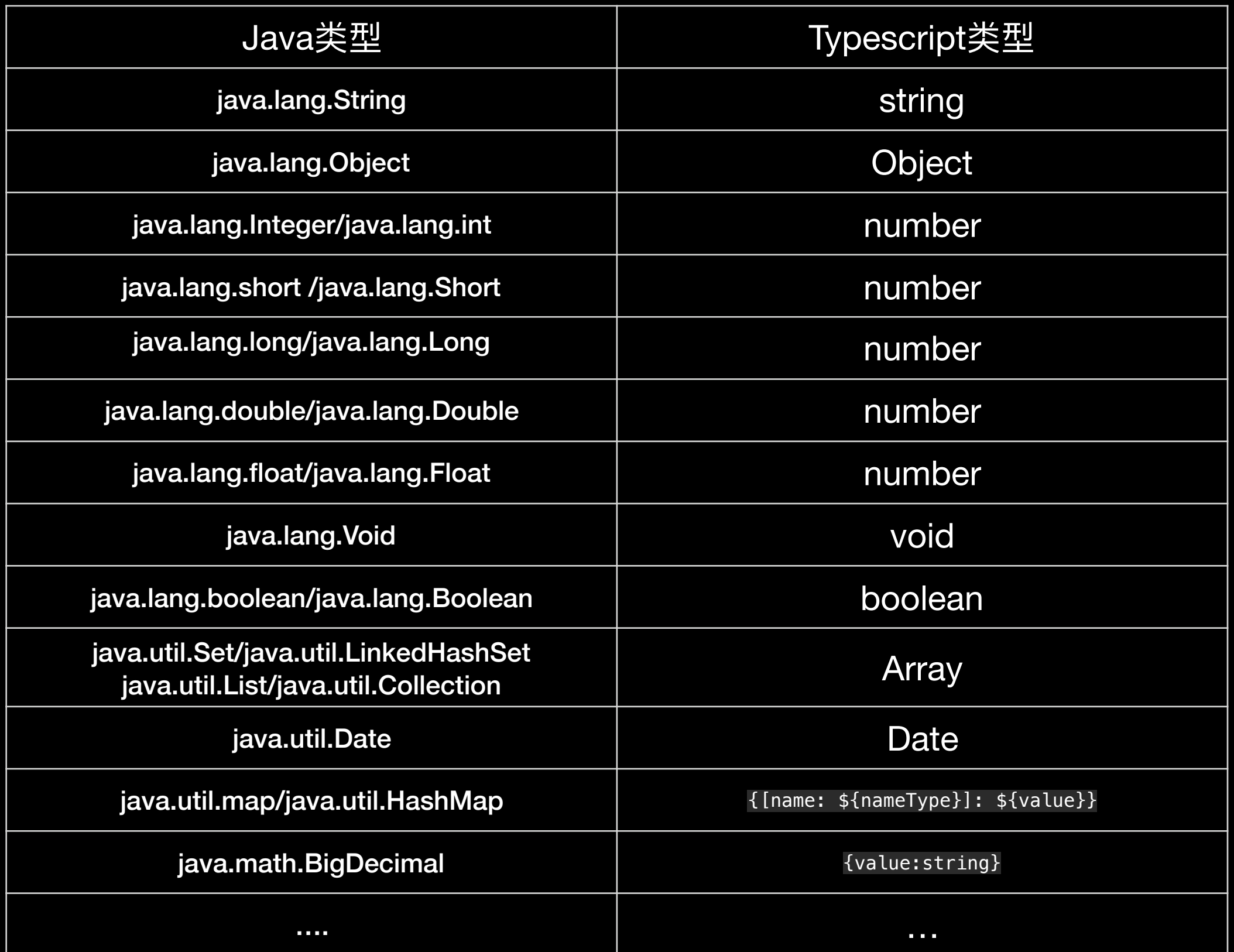

#### **how > 翻译流程 > 转换 > Java to Ts > Interface转换示例**

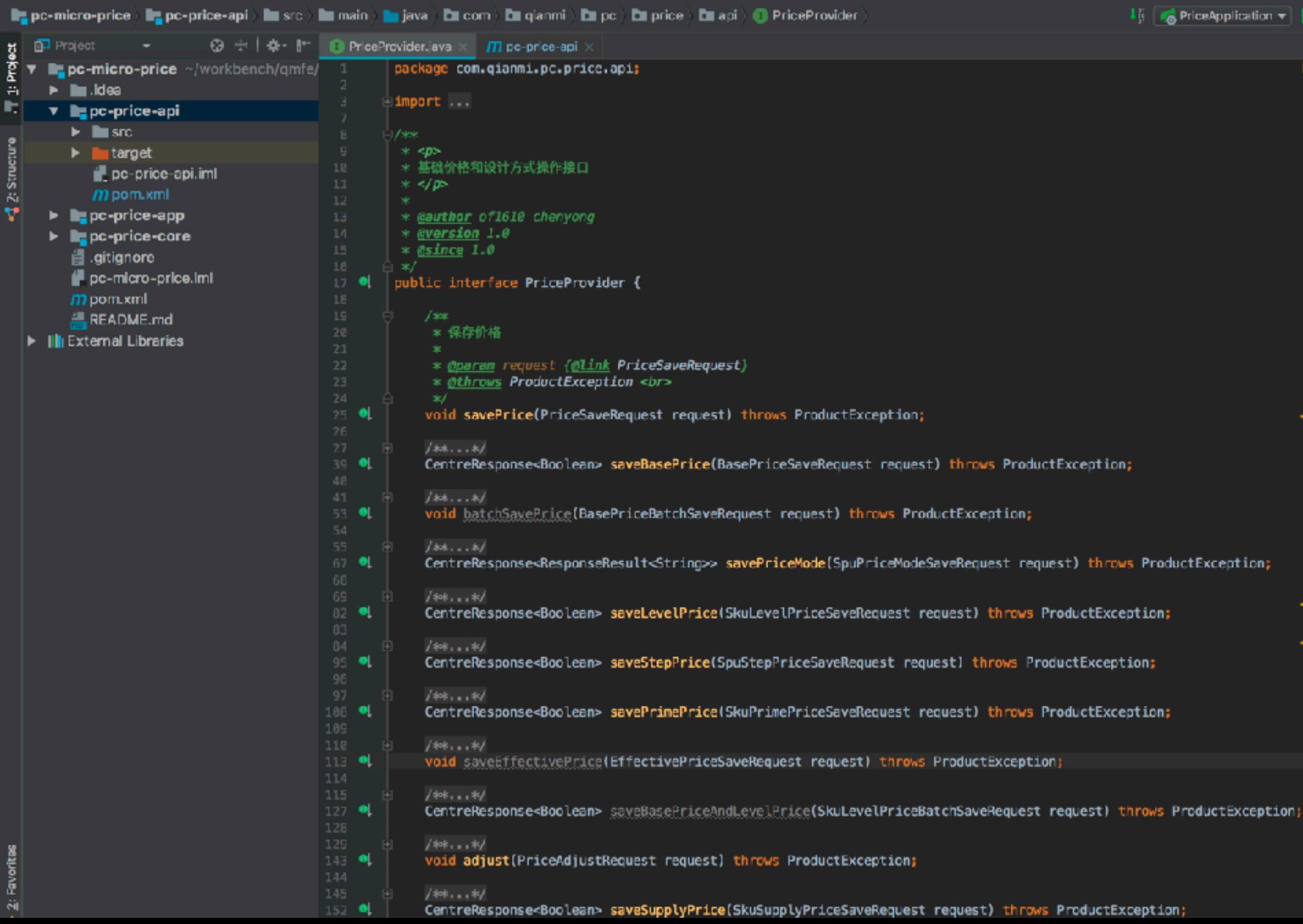

#### **how > 翻译流程 > 转换 > Java to Ts > Interface转换示例**

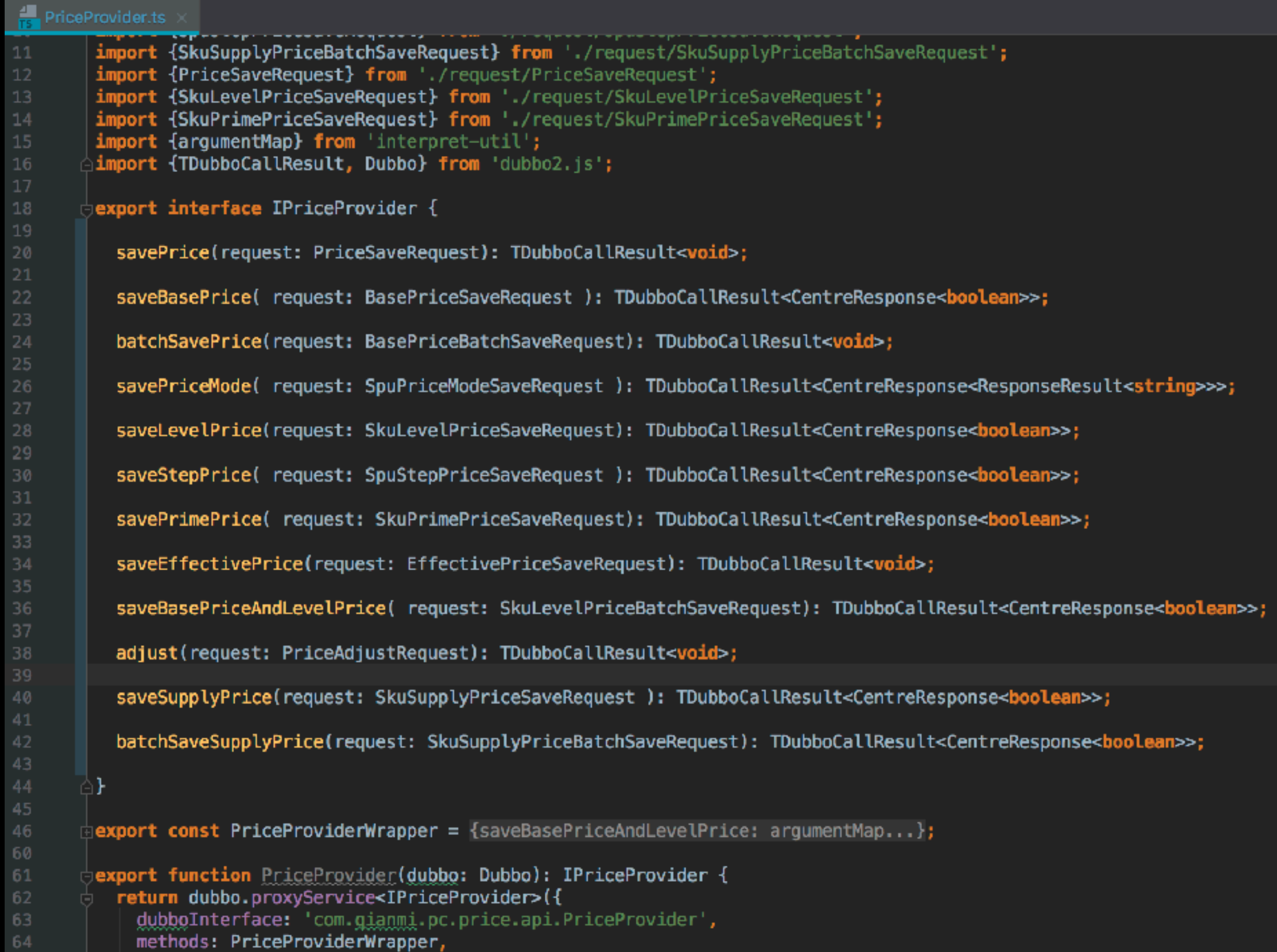

methods: PriceProviderWrapper,

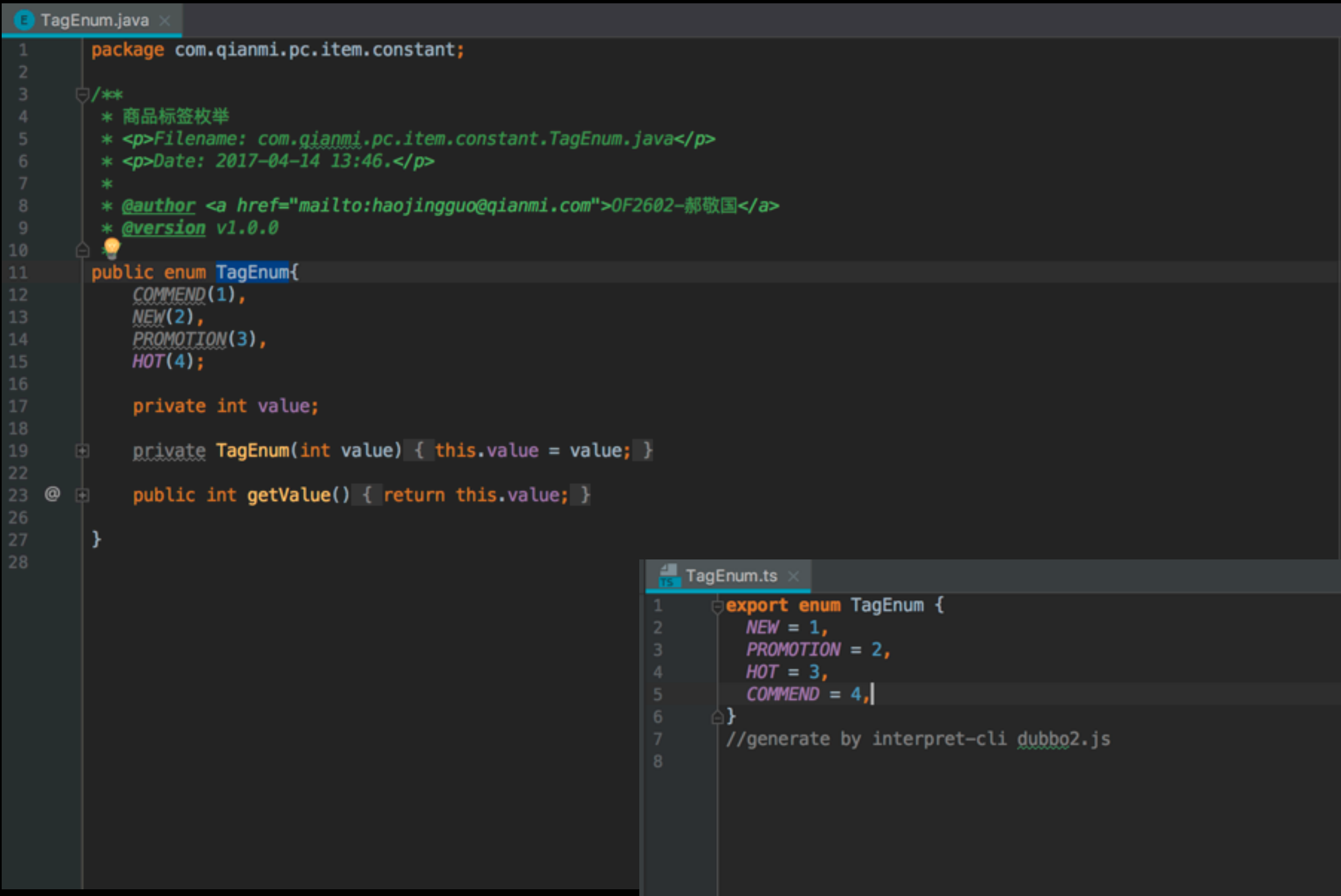

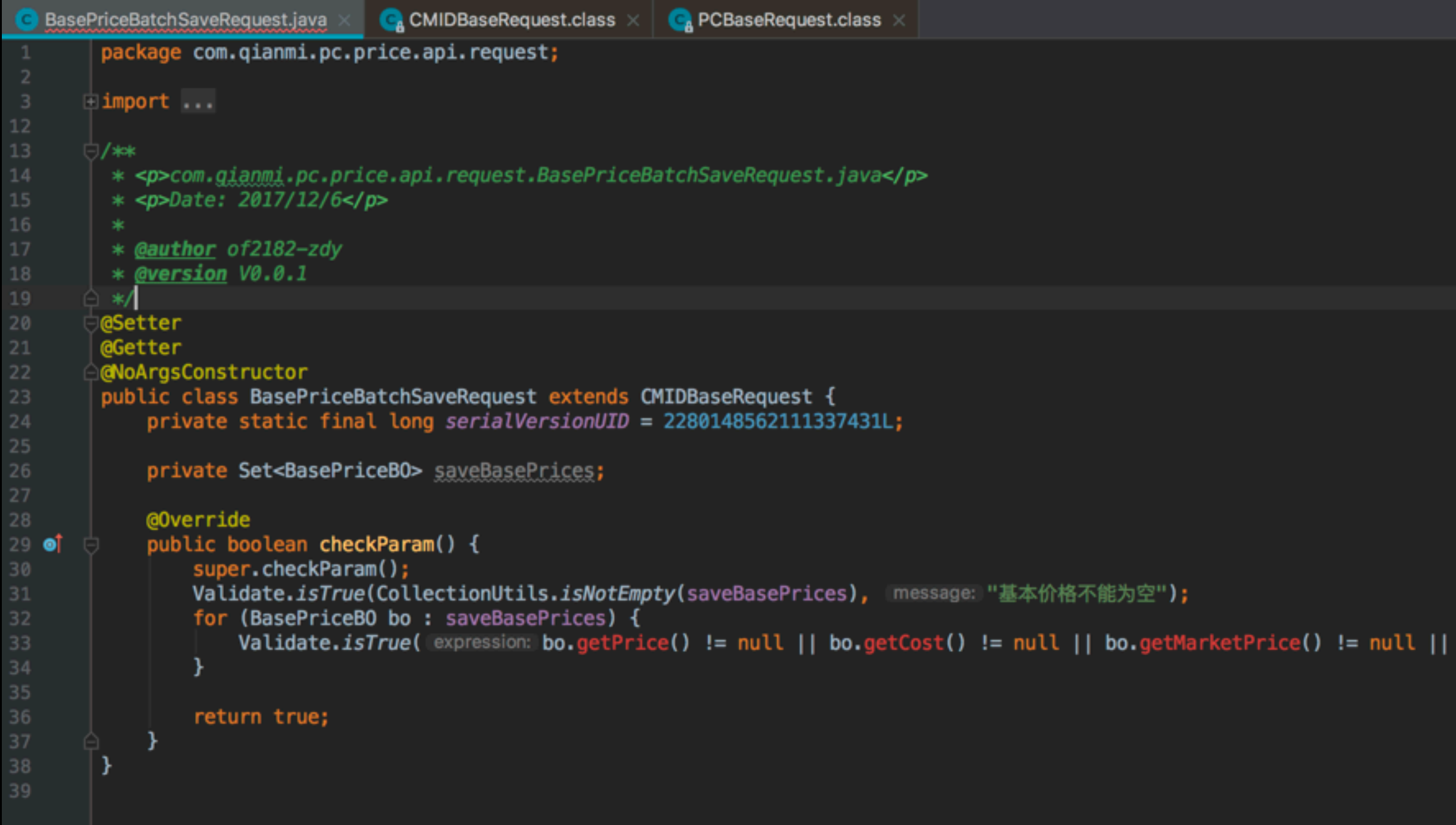

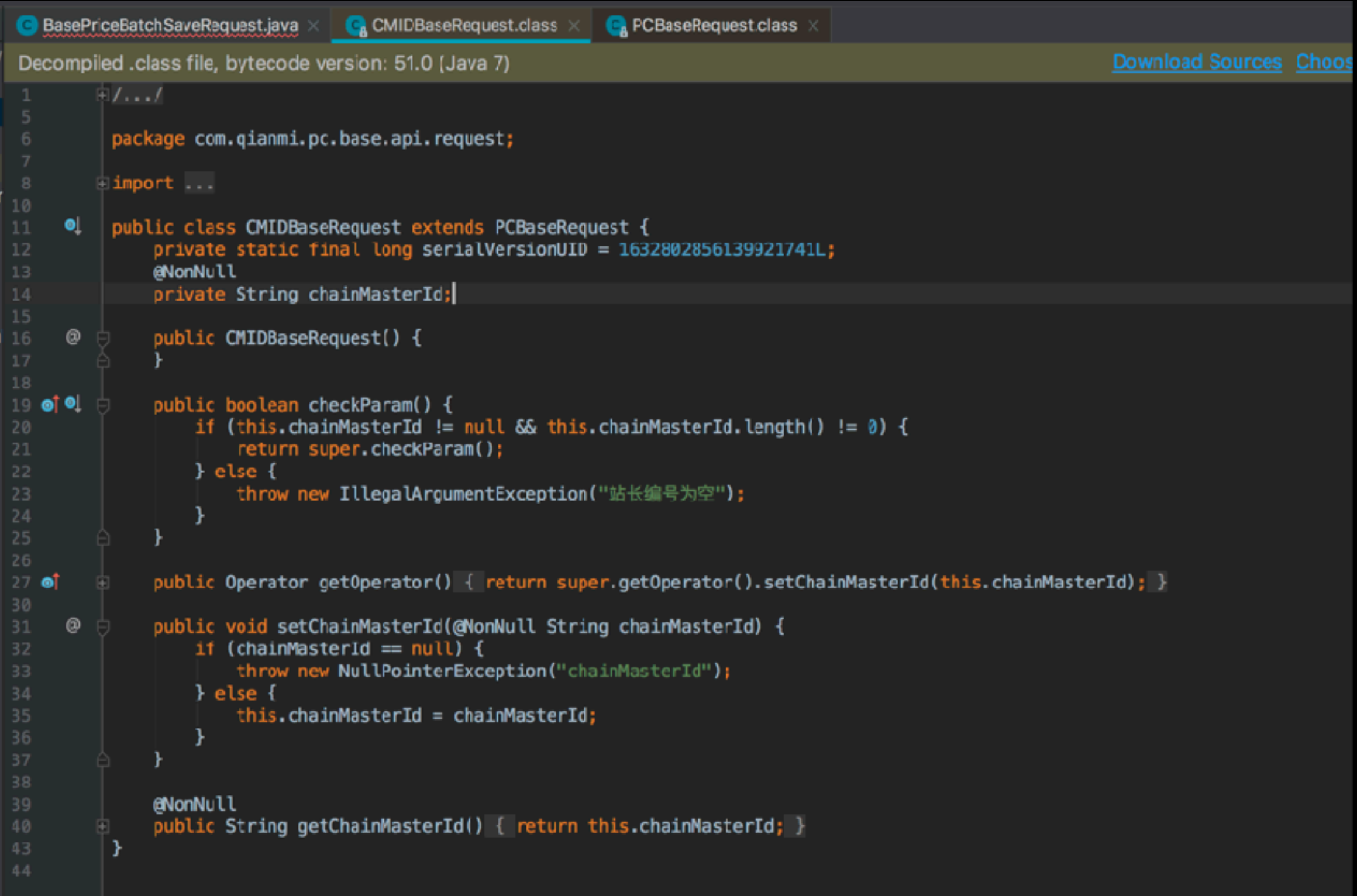

```
BasePriceBatchSaveRequest.java
                                  \bigcirc CMIDBaseRequest.class \times \bigcirc PCBaseRequest.class
Decompiled .class file, bytecode version: 51.0 (Java 7)
        \mathbb{E}/\ldotspackage com.qianmi.pc.base.api.request;
        \Boximport \ldots11
     \bulletpublic class PCBaseRequest extends CentreRequest {
12private static final long serialVersionUID = -5729255926899808174L;
13
14
              private String optUserCode;
              private String optUserName;
15
16
     @
              public PCBaseRequest() {
19
     ol [1]
              public int getMaxLimitSize() { return 100; }
20
              public <T> void limitMaxSize(Collection<T> ds) { this.limitMaxSize(ds, this.getMaxLimitSize()); }
24
27
              public <T> void limitMaxSize(Collection<T> ds, int maxSize) {
29
                  this.limitMaxSize((Collection)ds, maxSize, (String)null);
31
32
              public <T> void limitMaxSize(Collection<T> ds, String errorMessage) {
33
                  this limitMaxSize(ds, this.getMaxLimitSize(), errorMessage);
35
     @
              public <T> void limitMaxSize(Collection<T> ds, int maxSize, String errorMessage) {
                  BatchAsserts.limitMaxSize(ds, maxSize, errorMessage);
37
              public <T> void limitMaxSize(T[] ds) { this.limitMaxSize(ds, this.qetMaxLimitSize()); }
43
              public <T> void limitMaxSize(T[] ds, int maxSize) { this.linitMaxSize((Object[])ds, maxSize, (String)null); }
44
47
              public <T> void limitMaxSize(T[] ds, String errorMessage) {
                  this.limitMaxSize(ds, this.getMaxLimitSize(), errorMessage);
51
              public <T> void limitMaxSize(T[] ds, int maxSize, String errorMessage) {
                  BatchAsserts.limitMaxSize(ds, maxSize, errorMessage);
54
```

```
BasePriceBatchSaveRequest.ts
        import {BasePriceBO} from './bean/BasePriceBO';
 \overline{2}import java from 'js-to-java';
        export interface IBasePriceBatchSaveRequest {
          saveBasePrices?: Array<BasePriceB0>;
          chainMasterId?: string;
          optUserCode?: string;
          optUserName?: string;
        -1
10
        export class BasePriceBatchSaveRequest {
          constructor(params: IBasePriceBatchSaveRequest) {
12
13
            this saveBasePrices = params saveBasePrices;
            this.chainMasterId = params.chainMasterId;
            this. optUserCode = params. optUserCode;this.optUserName = params.optUserName;
16
          \mathcal{F}18
19
          saveBasePrices?: Array<BasePriceB0>;
20
          chainMasterId?: string;
21
          optUserCode?: string;
          optUserName?: string;
          _fields2java() {
24
            return <sub>f</sub>$class: 'com.gianmi.pc.price.api.request.BasePriceBatchSaveRequest',
26
              s: {
                 saveBasePrices: java.Set(
                  (this.saveBasePrices || [ ]).map(paramItem => {
29
                     return paramItem. _fields2java();
30
                  \mathcal{Y}32
                 λ,
                 chainMasterId: java.String(this.chainMasterId),
33
                optUserCode: java.String(this.optUserCode),
                optUserName: java.String(this.optUserName),
36
              },
            Ъ.
38
40
        //generate by interpret-cli dubbo2.js
42
```
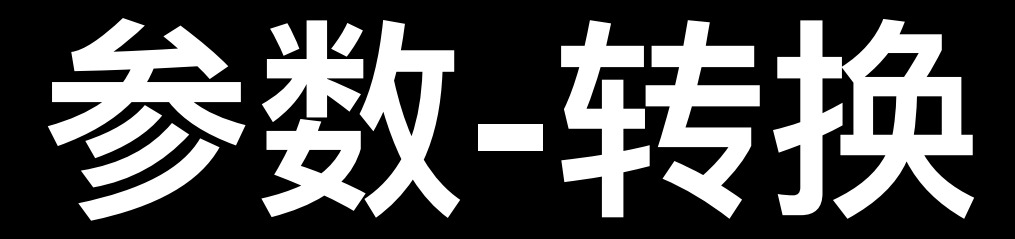

#### • bean对象转换为hessian Param

#### **how > 翻译流程 > 转换 > js to hessian >hessian标准参数**

```
var encoder = new Encoder();
var long = \{$class: 'java.lang.Long',
  $: 1}
encoder.write(long); // long type
var testObject = {
  $class: 'com.hessian.TestObject',
  $: \{a: 1,b: 'test',
    c: {$class: 'java.lang.Long', $: 123}
  }
\} ;
encoder.write(testObject);
```
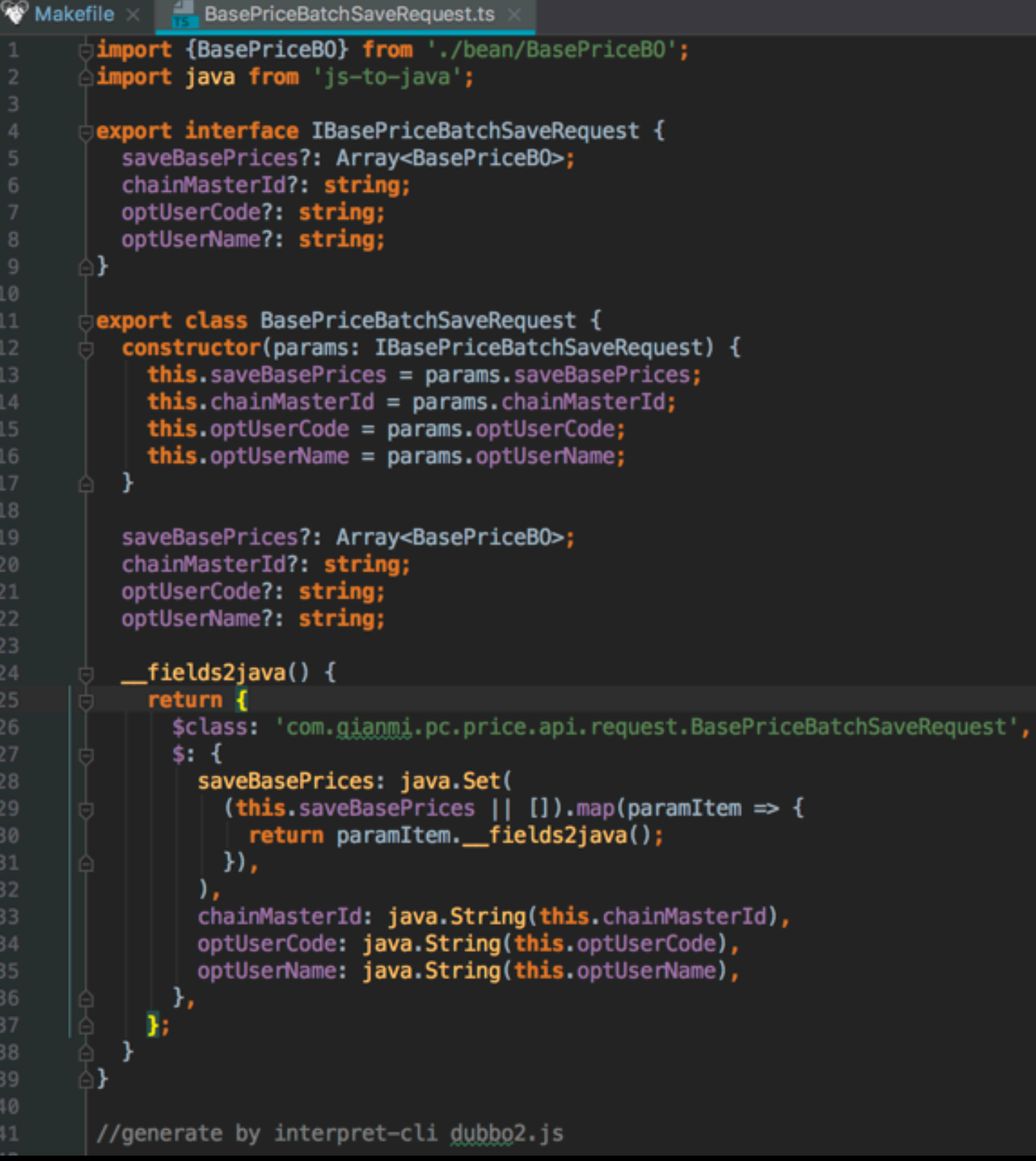

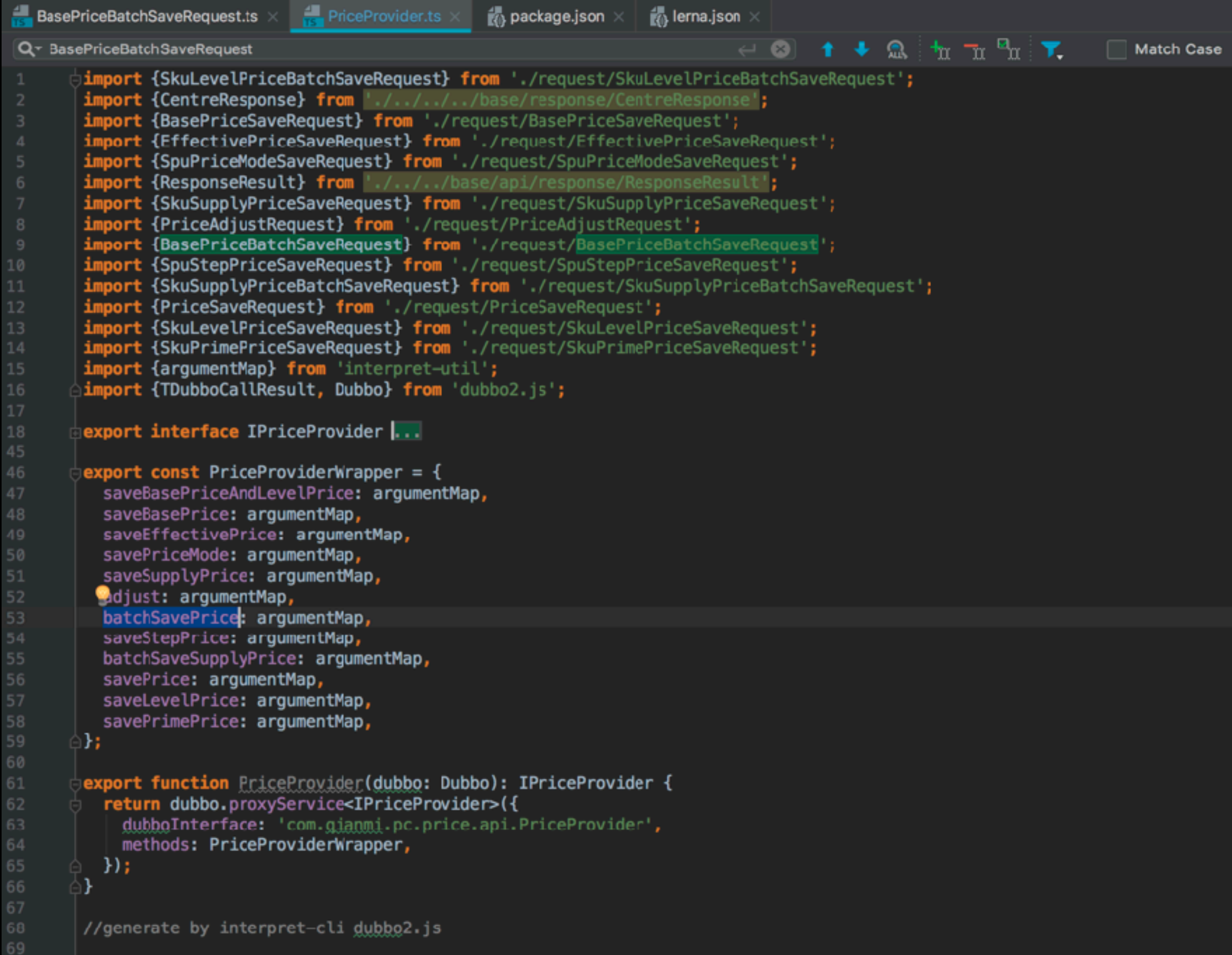

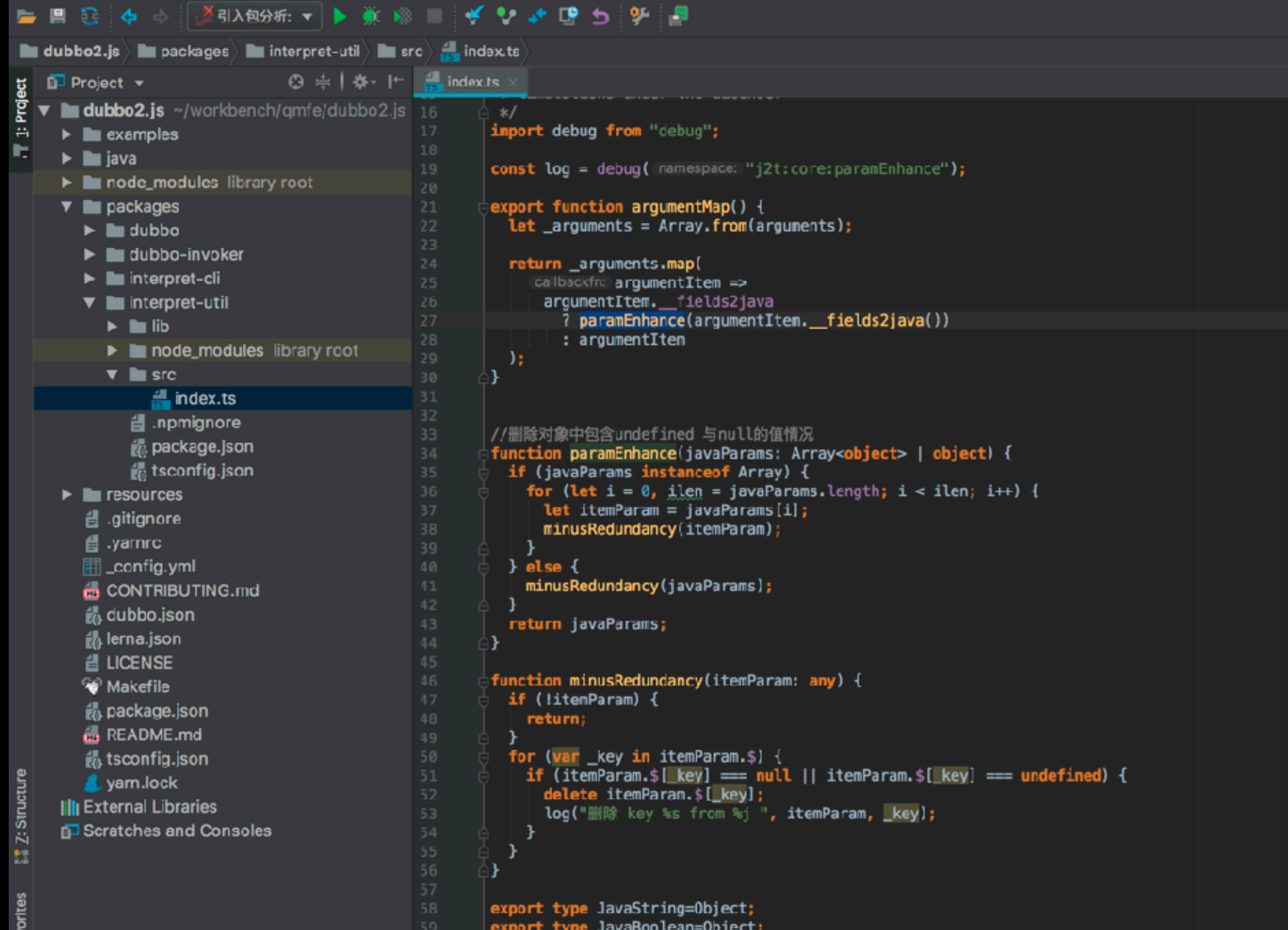

 $how >$ 

### I come, i conquer!

0.抽取ast from sourceCode from byteCode

- 1.java接口转换 java => typescript
- 2.参数转换 javascript => hession

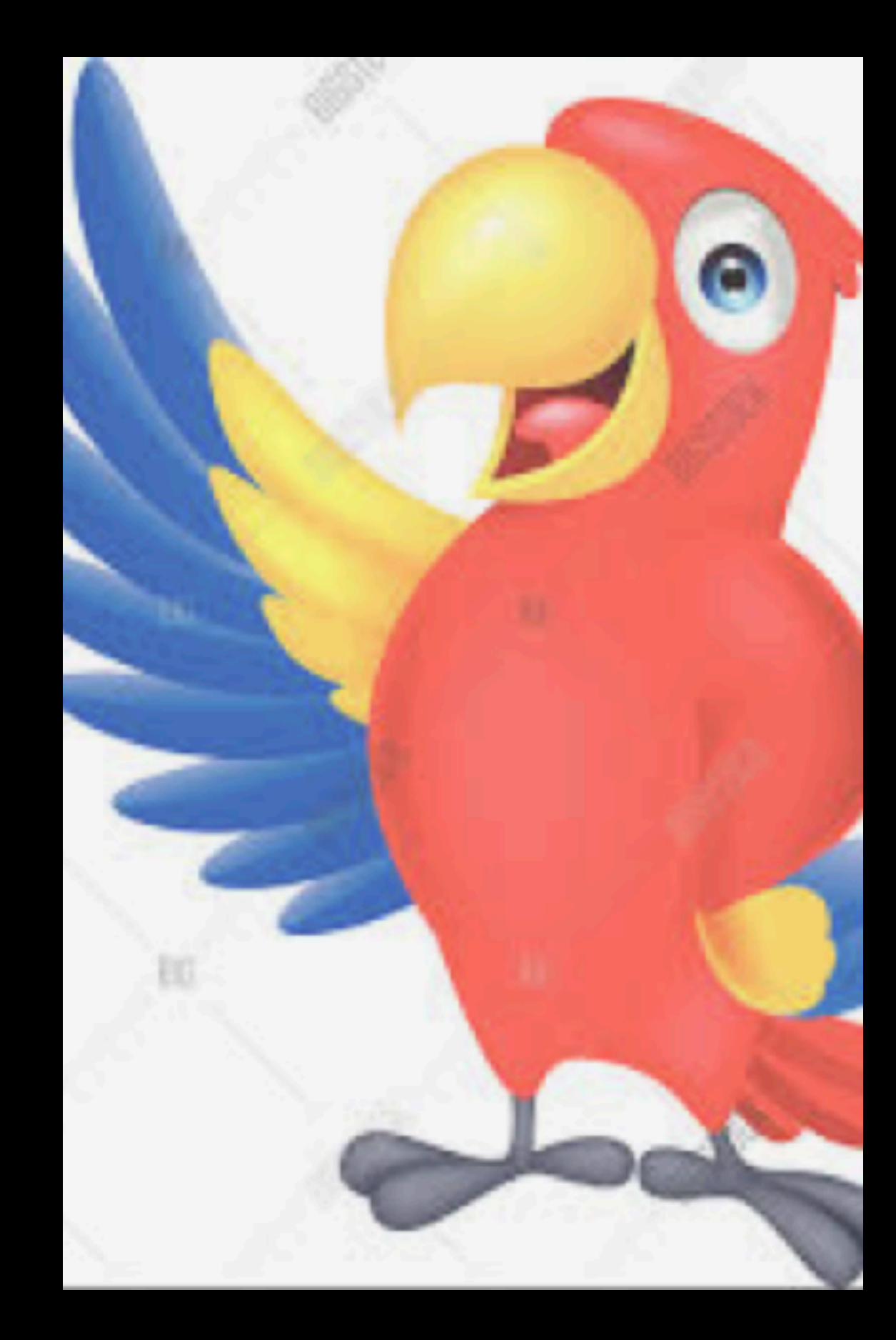

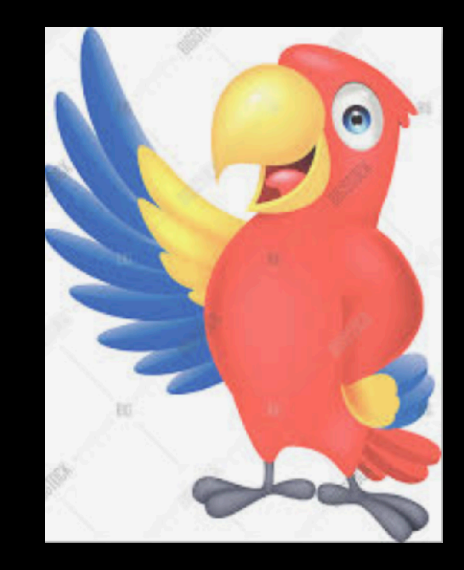

# 部】详师 => **Error**

**Error > 命名冲突**

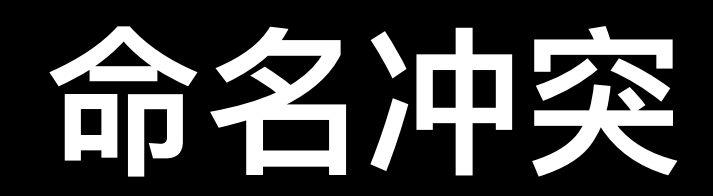

#### **Error > 命名冲突**

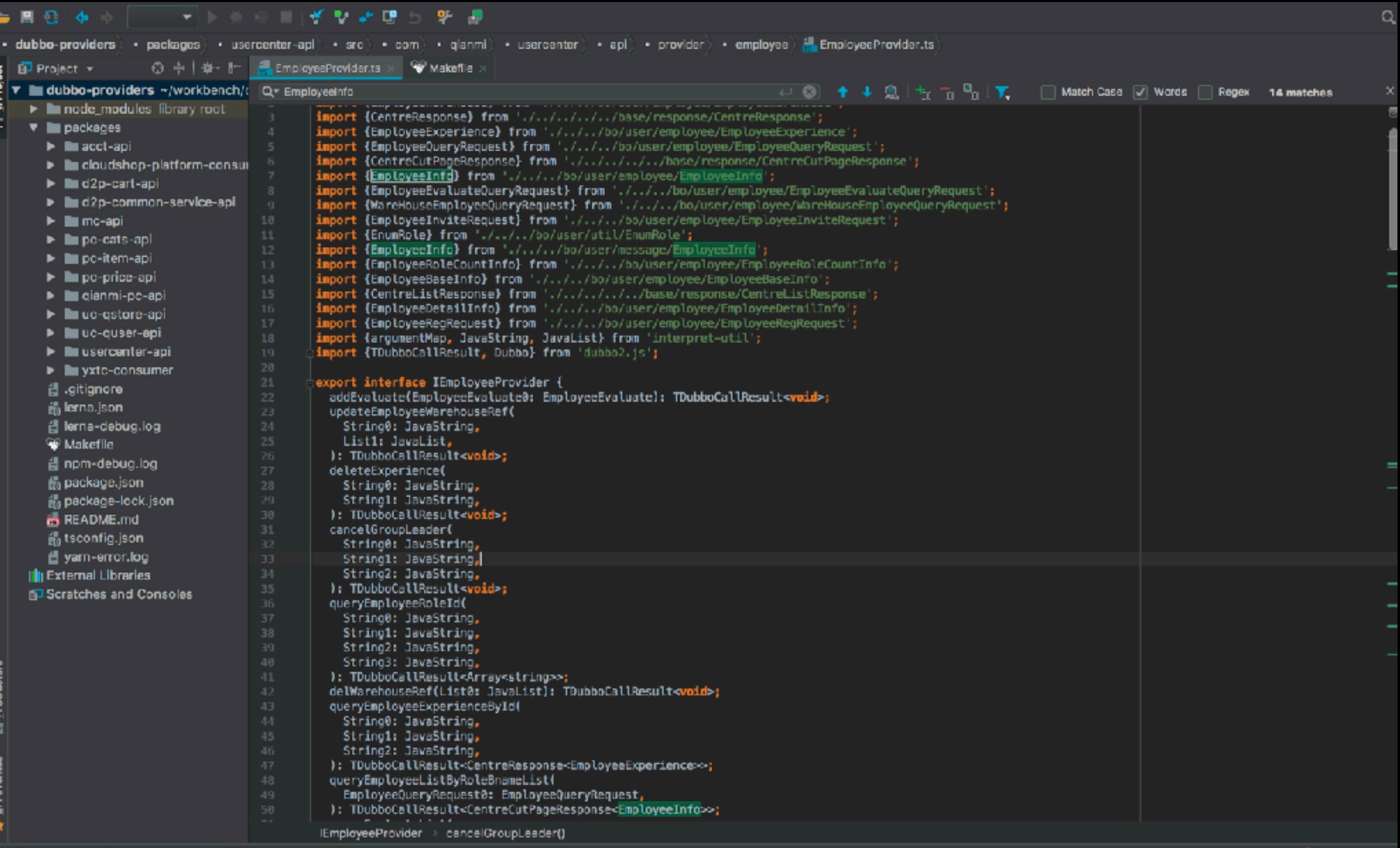

% 6: TODO V 9: Version Control Del Terminal

**D** Event Log

#### **Error > 命名冲突**

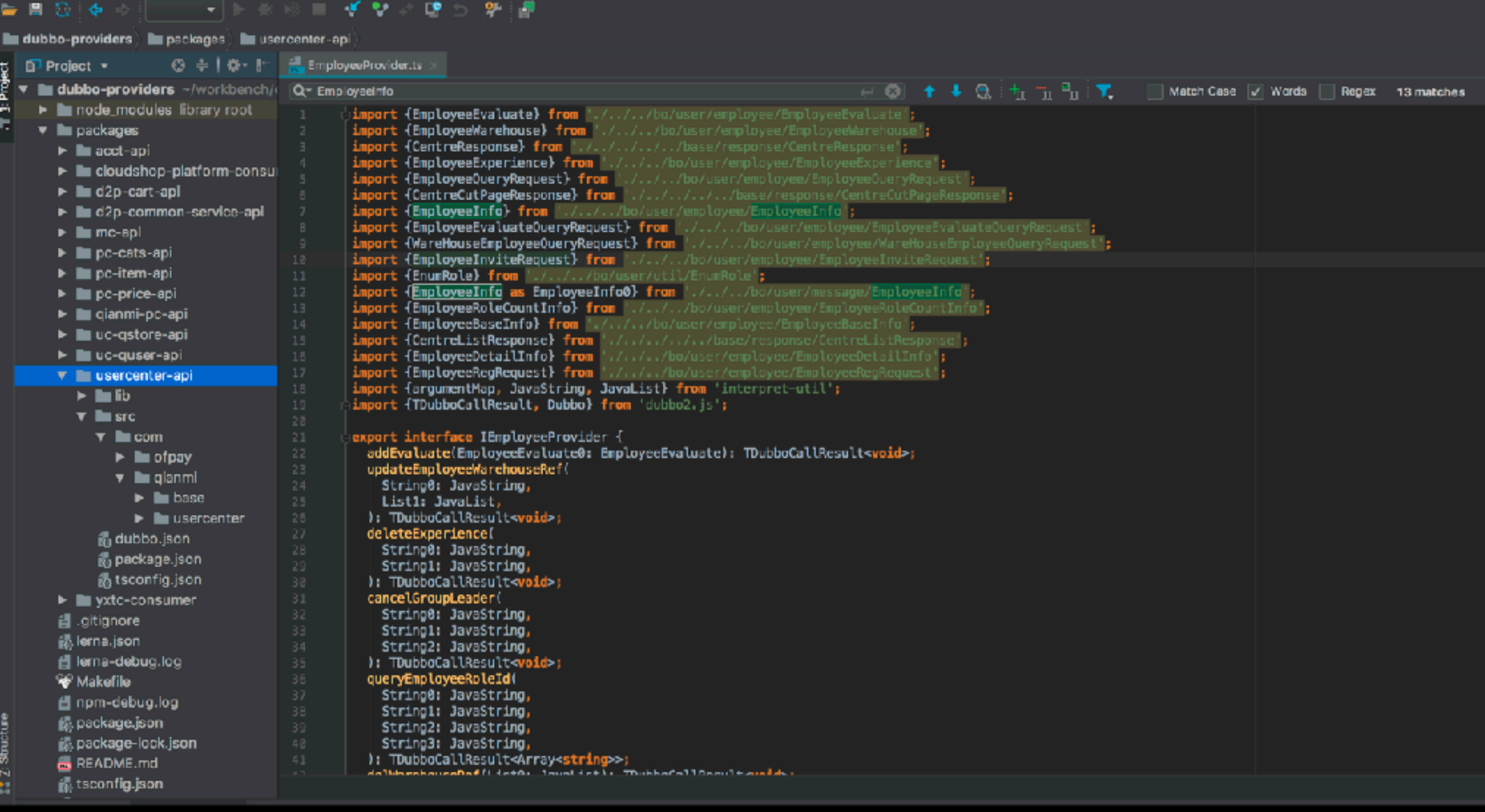

### **OverRide**

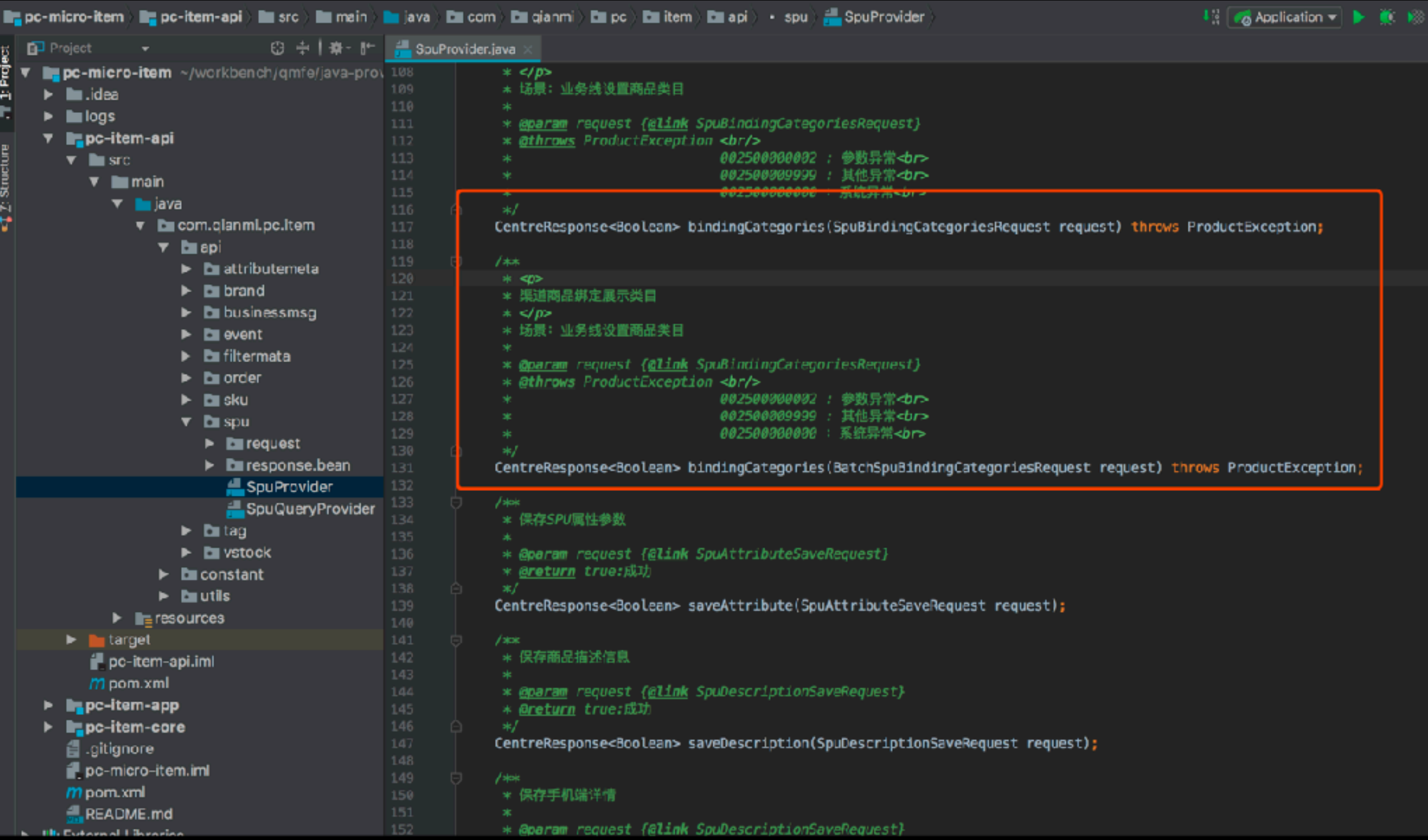

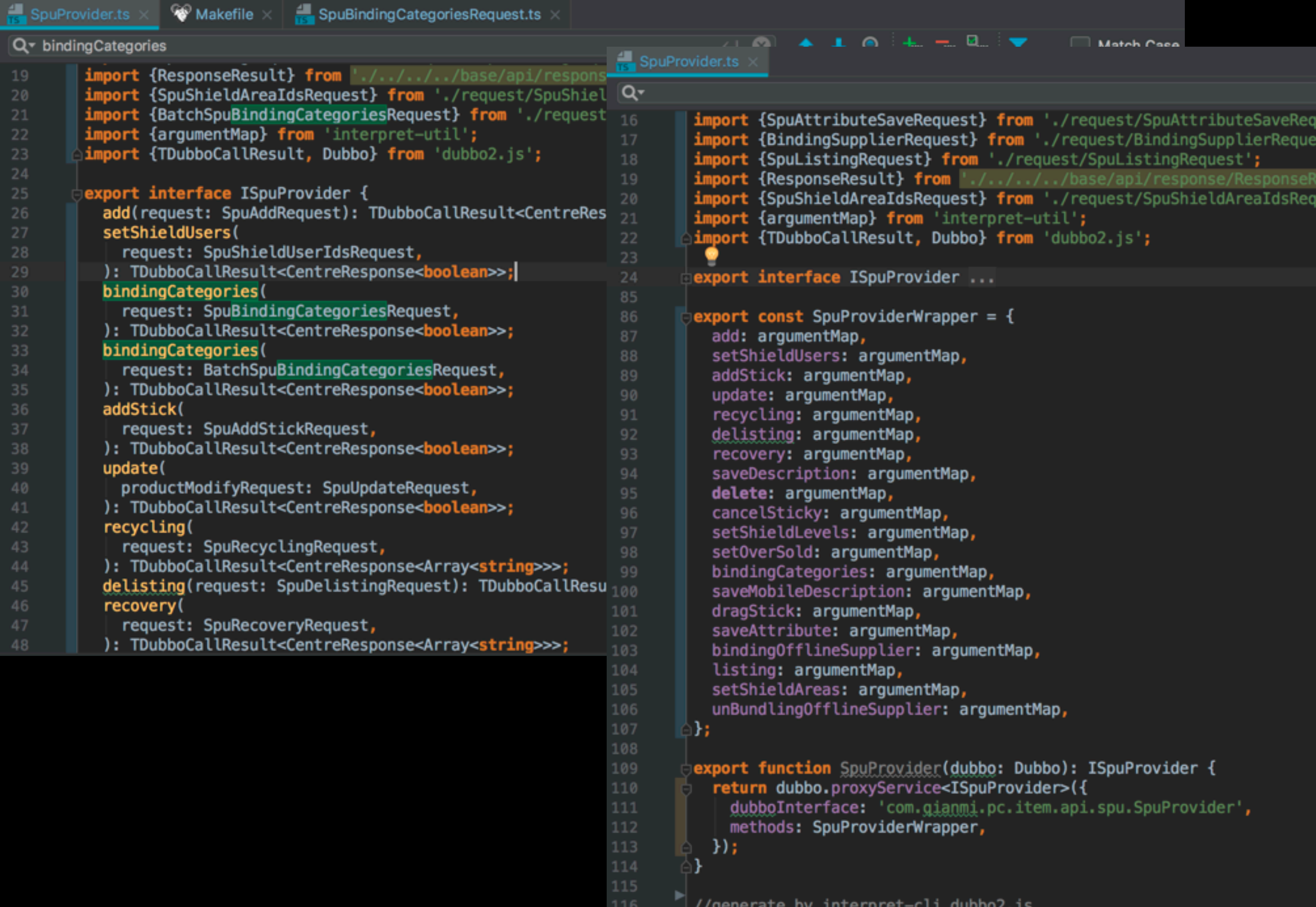

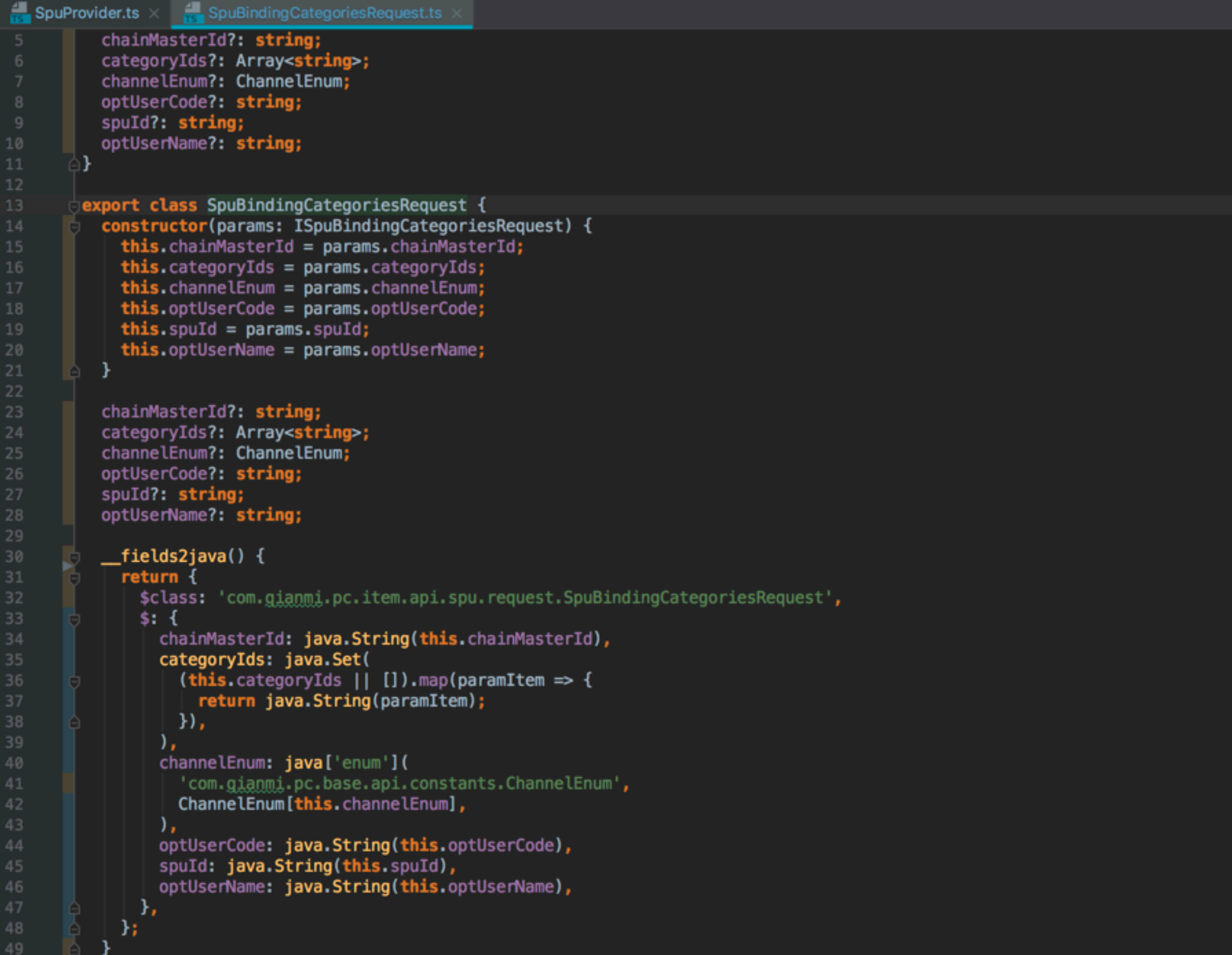

### **当基本类型遇上overRide**

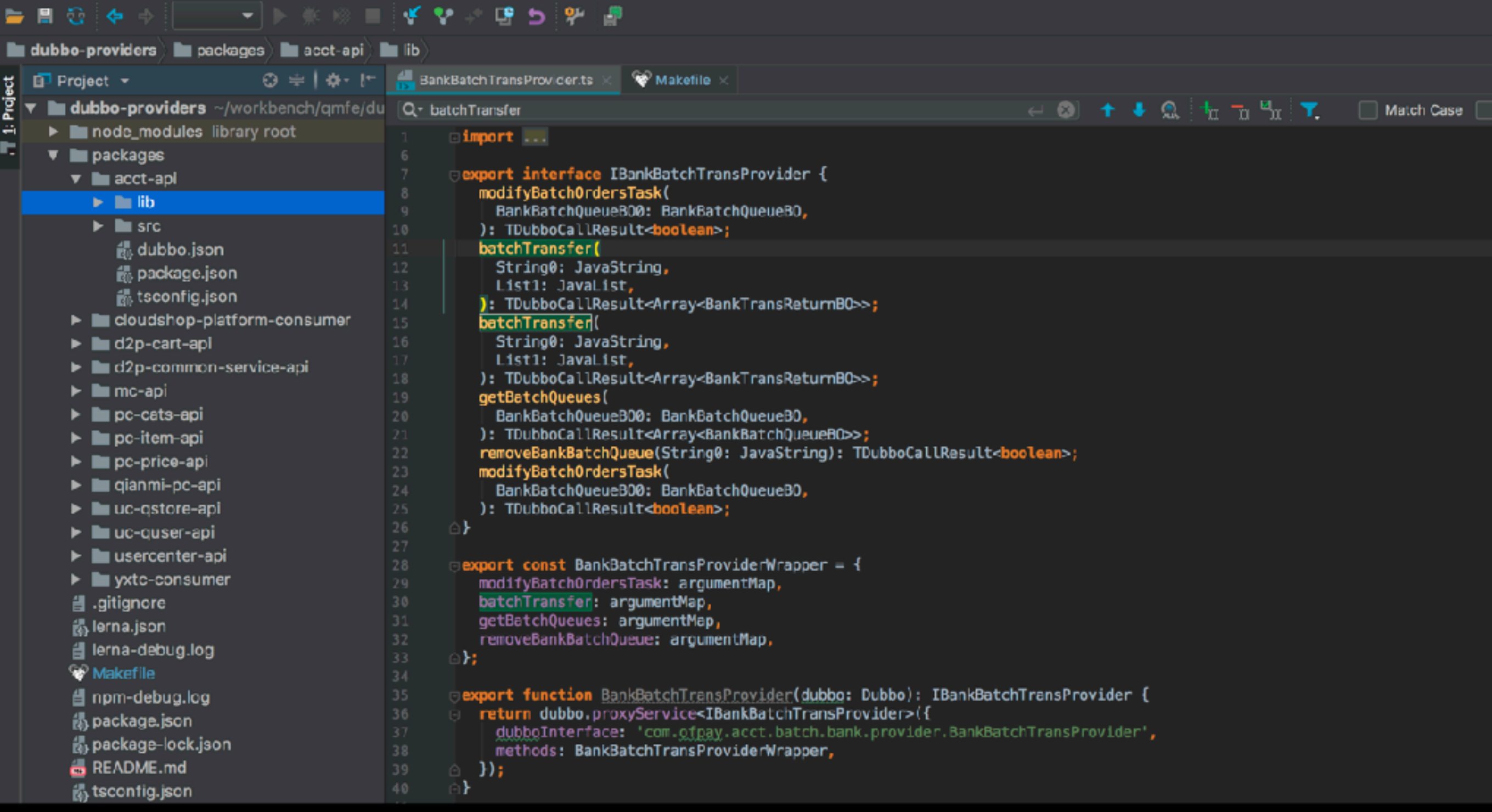

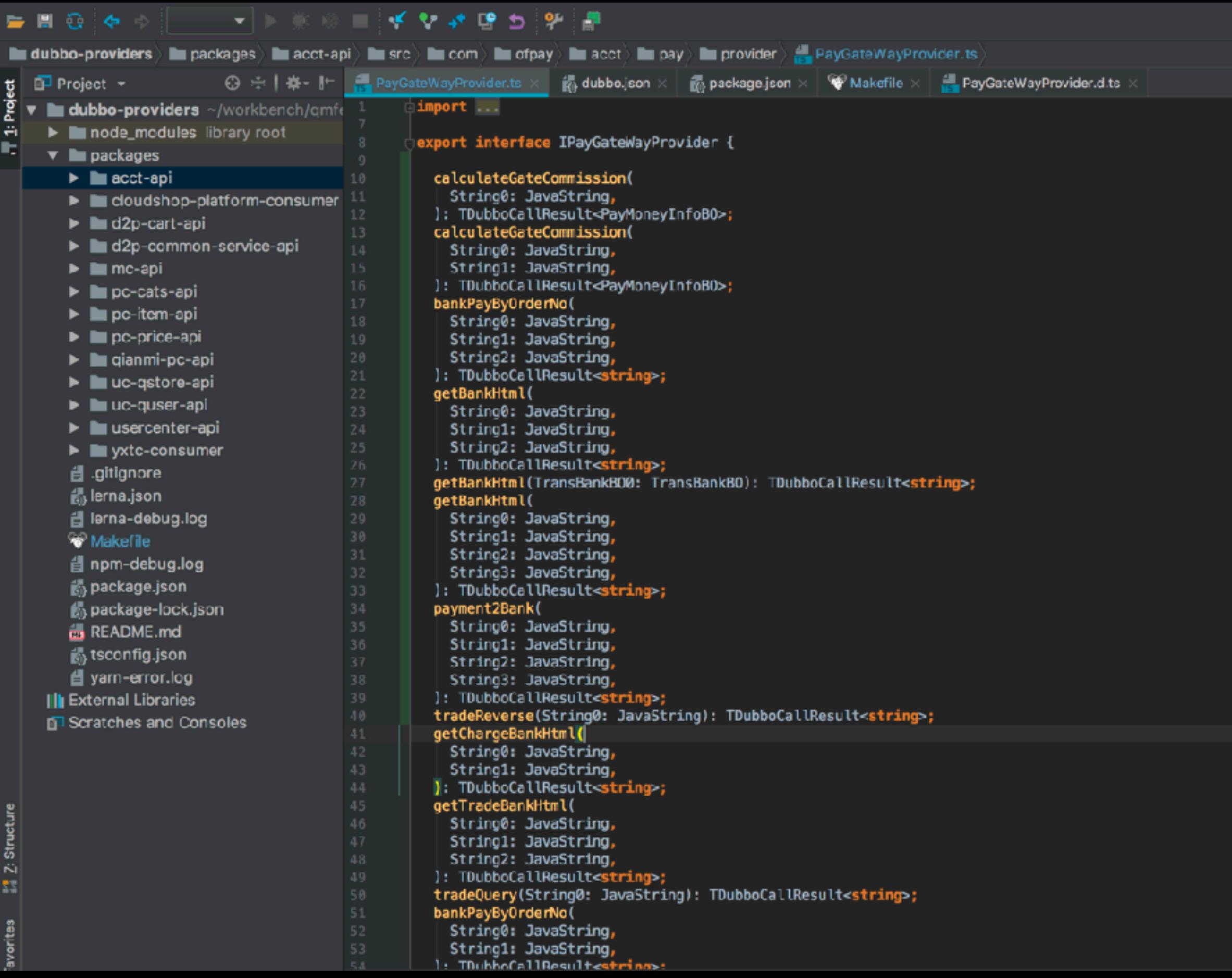

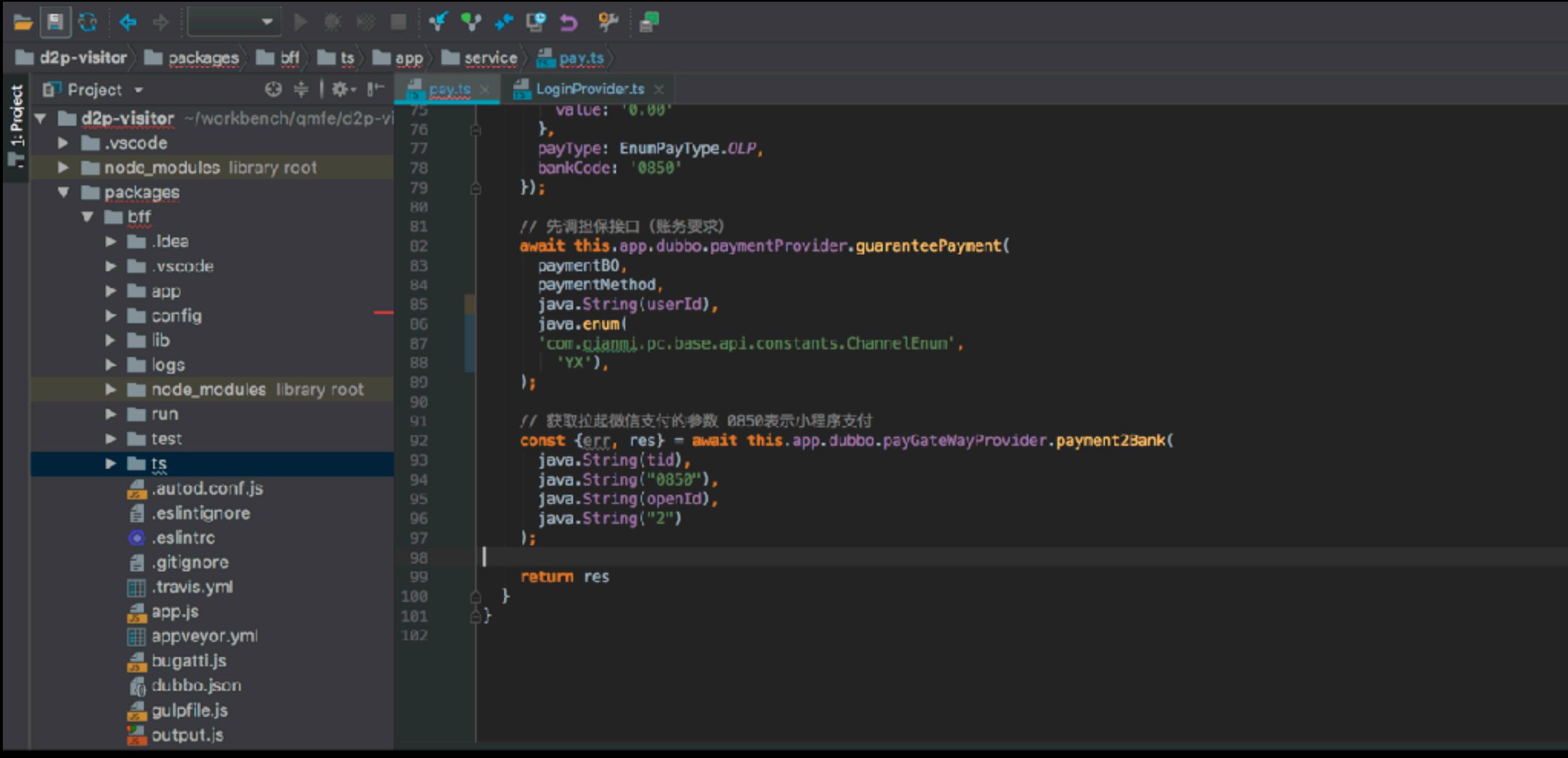

### **为什么不翻译**

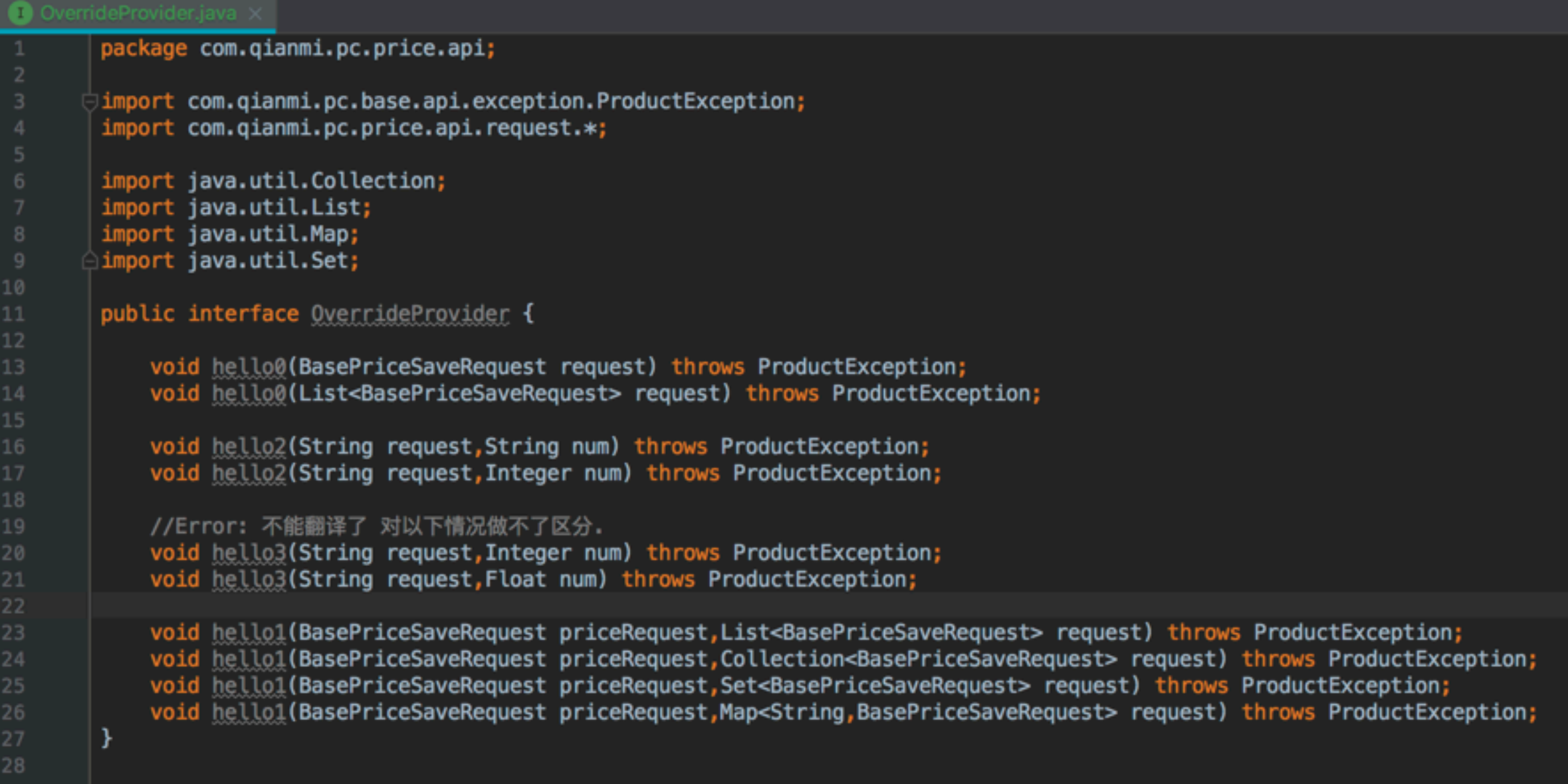

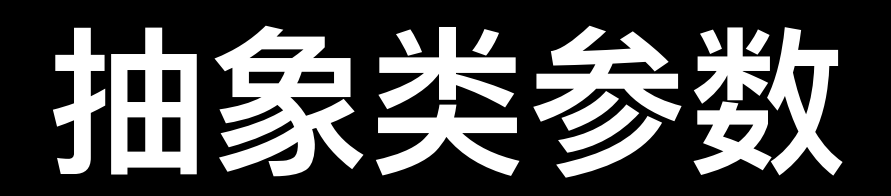

#### **Error >抽象类参数**

PaymentProvider.java (3) PaymentMethod.java package com.ofpay.acct.trade.provider;  $\Box$ import  $\ldots$  $| \bullet |$ public interface PaymentProvider { 13  $14$ /\*\* \* sale订单付款, dubbo接口仅提供信用点、积分等欧飞余额支付方式的组合付款或单类型付款<br/> 16 \* 积分不同步产生, 由后置任务异步产生积分。 18 19 \* @param paymentBO 付款主体 \* @param paymentMethod 付款方式、金额信息 20 \* @return \* @throws BaseException 22 23 \* @author Miner \* @date 2013-6-18 下午09:23:18  $*1$ PayResultBO payment(PaymentBO paymentBO, PaymentMethod paymentMethod) throws BaseException;  $26$  **O** 28 29 /\*\* \* 函数功能: esup回款流程 30 × 32 \* @param orderNo 33 \* **@param** orderSys 34 \* @return \* @throws BaseException \* @author Miner 2012-10-30 下午01:54:18 36 \*/ boolean esupCreditBack(String orderNo, String orderSys) throws BaseException; 38 O  $/$ \*\* 40 \* 函数功能: 撤销esup回款 41 42 43 \* **@param** prderNo \* **@param** orderSys 45 \* @return \* @throws BaseException 46 \* @author Miner 2012-11-21 下午03:04:45 48 ∗/  $49 - 0$ boolean reverseEsupCreditBack(String orderNo, String orderSys) throws BaseException; 50

#### **Error >抽象类参数**

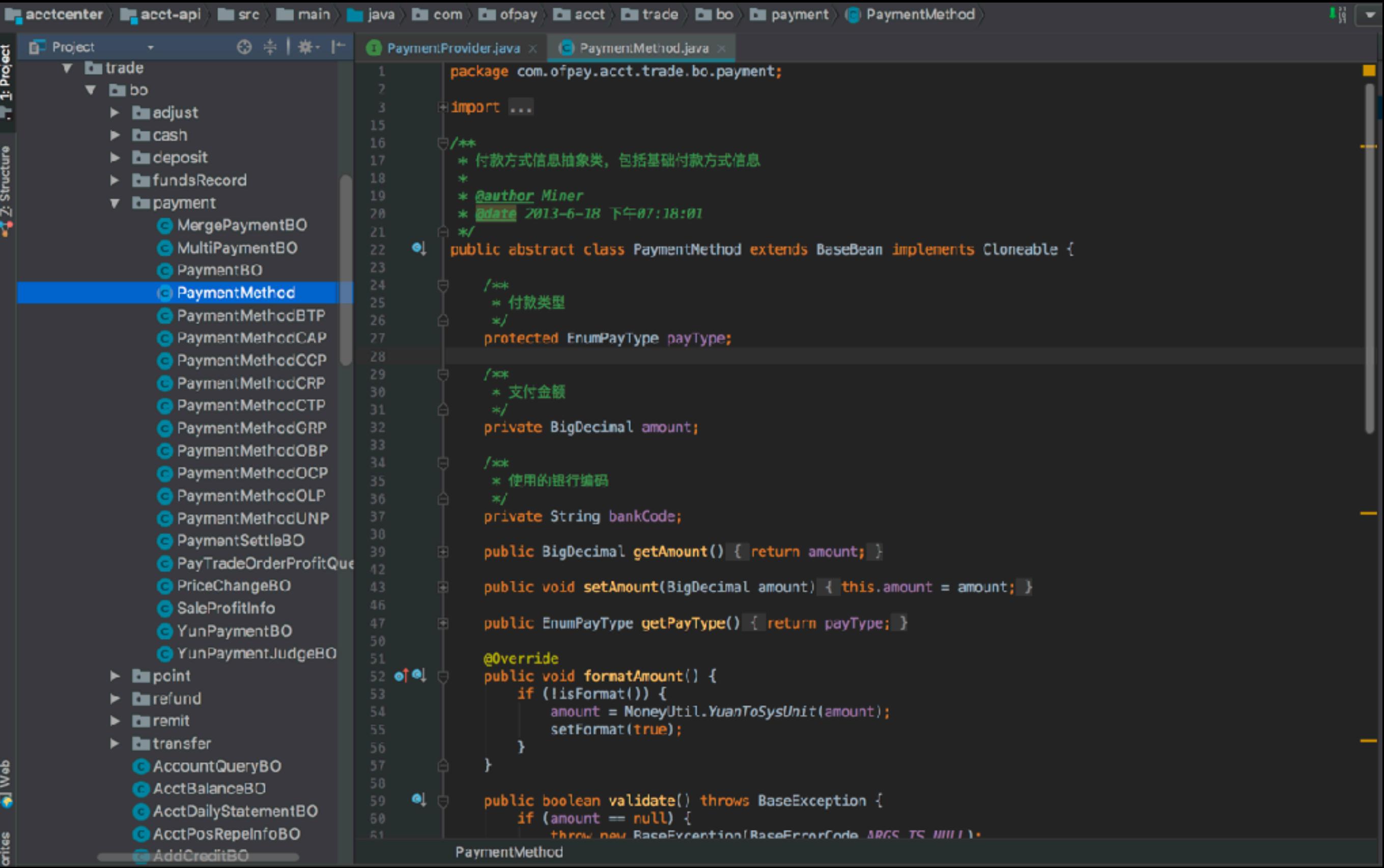

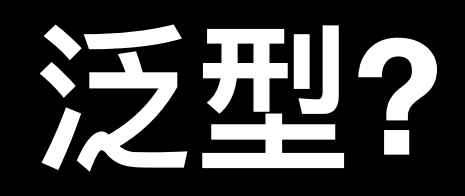

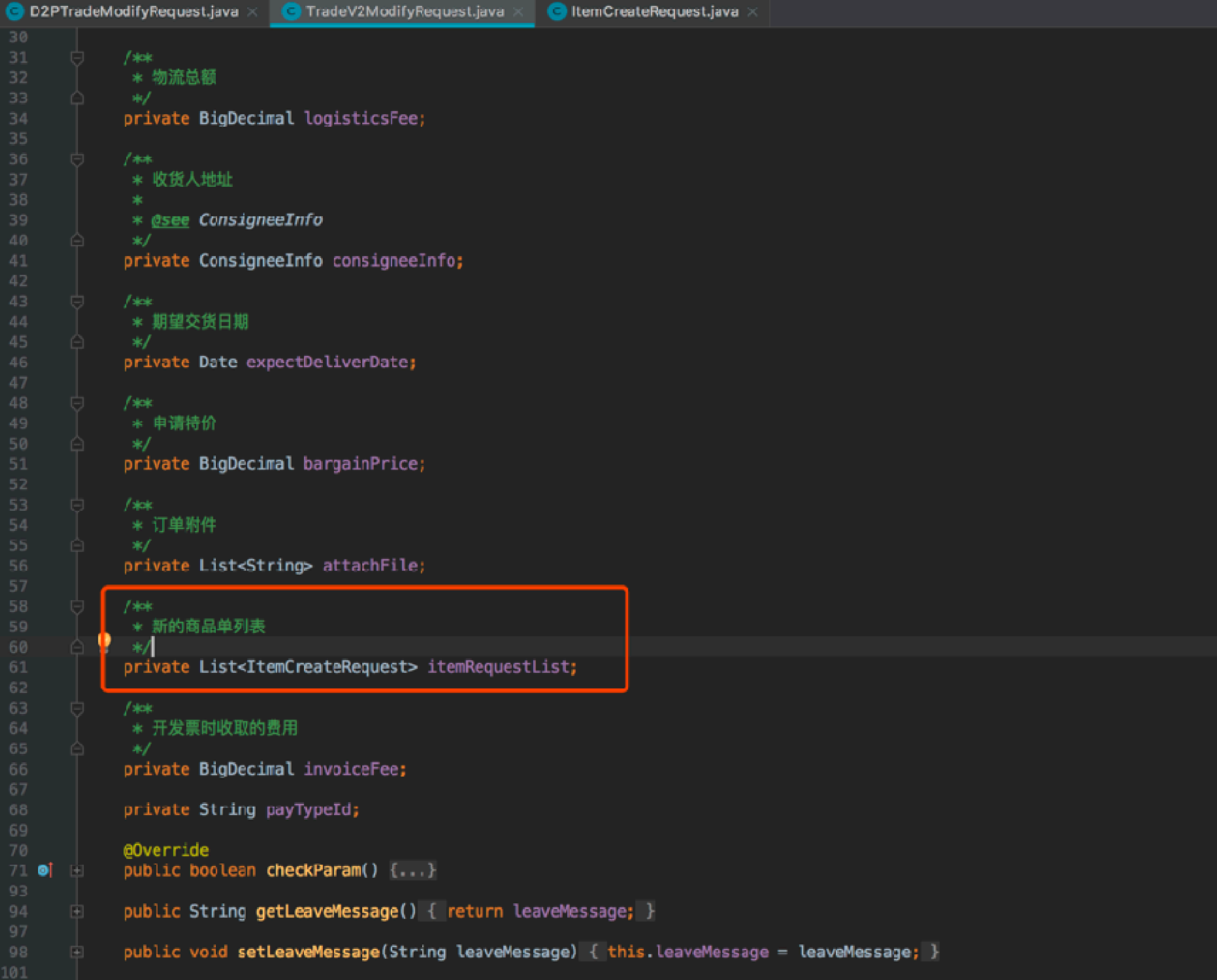

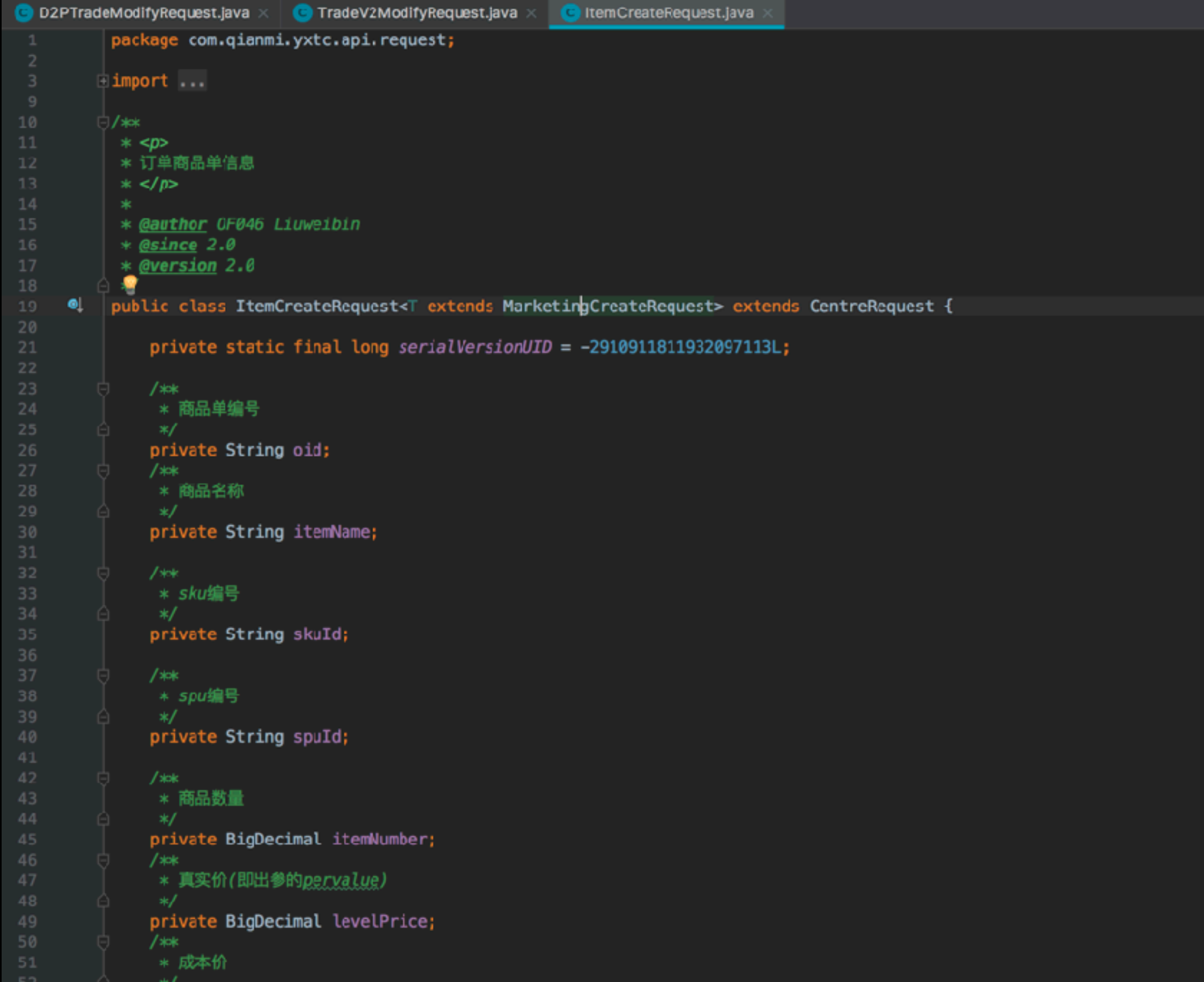

D2PTradeModifyRequest t

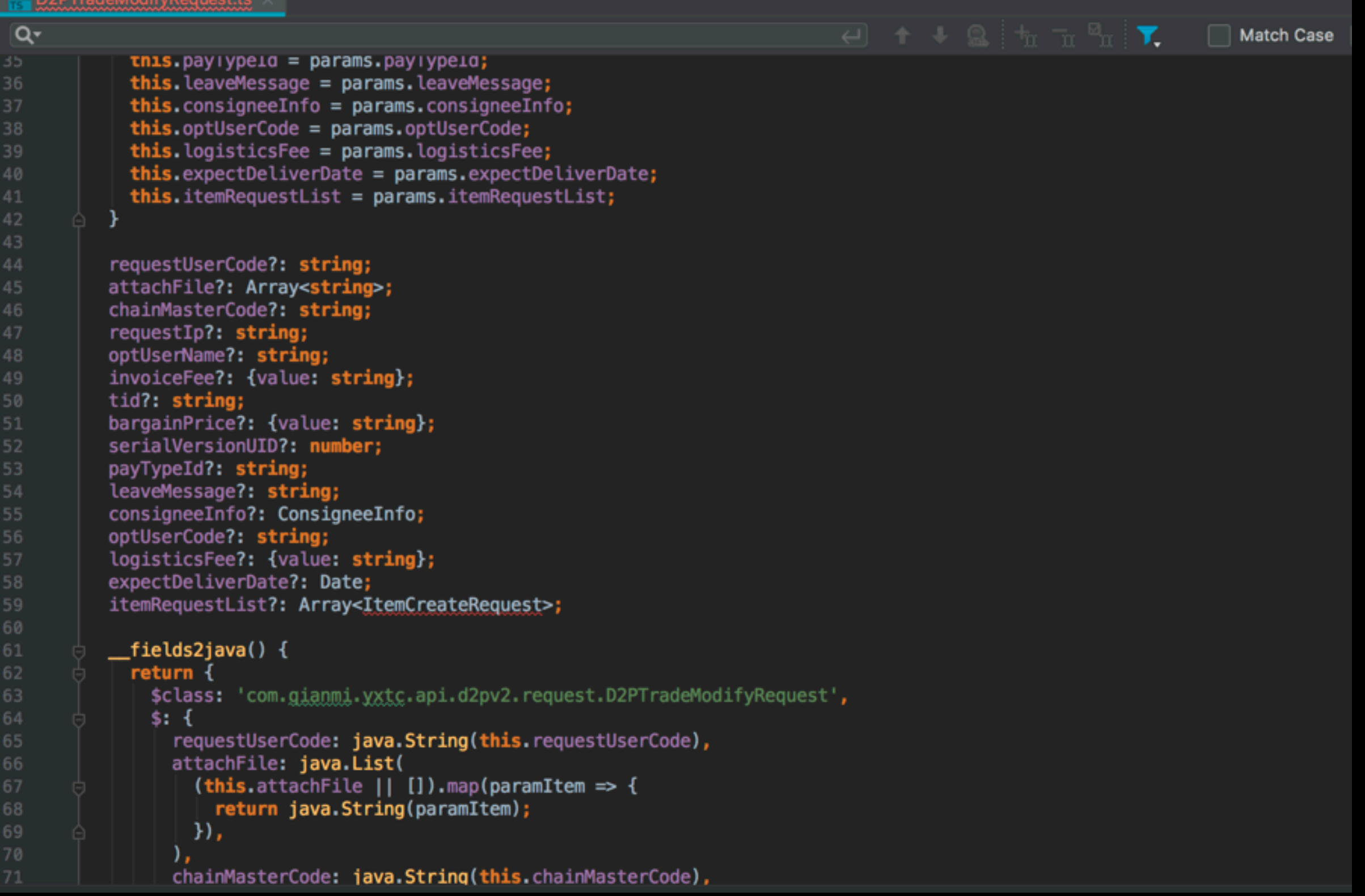

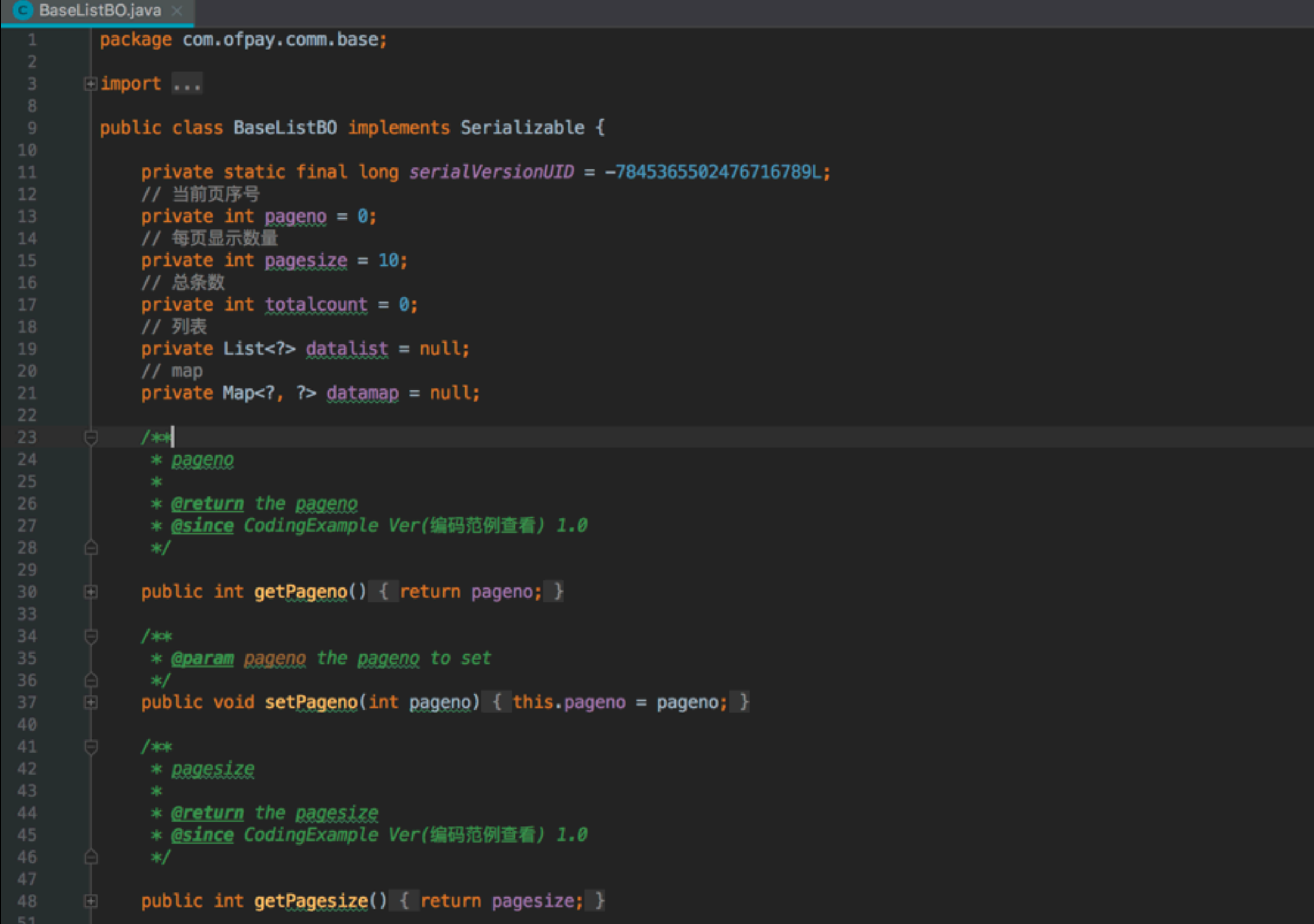

```
BaseListBO.ts
        export interface IBaseListB0 {
           totalcount?: number;
          datalist?: Array<any>;
          pageno?: number;
          datamap?: { [name: any]: any};
          pagesize?: number;
        ∖}
10export class BaseListBO {
          constructor(params: IBaseListB0) {
             this total count = params.totalcount;this datalist = params.datalist;this.pageno = params.pageno;this datamap = params datamap;
             this pagesize = params \cdot page size;18
          \mathcal{F}totalcount?: number;
          datalist?: Array<any>;
          pageno? number;
          datamap?: { [name: any]: any};
23
          pagesize?: number;
           _fields2java() {
             return <sub>1</sub>$class: 'com.ofpay.comm.base.BaseListBO',
28
29
               $: \{totalcount: java. Integer(this. totalcount),
                 pageno: java. Integer(this.pageno),
                 pagesize: java. Integer(this. pagesize),
32
              Ъ,
            \mathcal{H}\mathcal{F}A)
36
        //generate by interpret-cli dubbo2.js
39
```
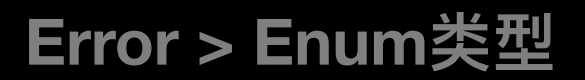

### Enum类型

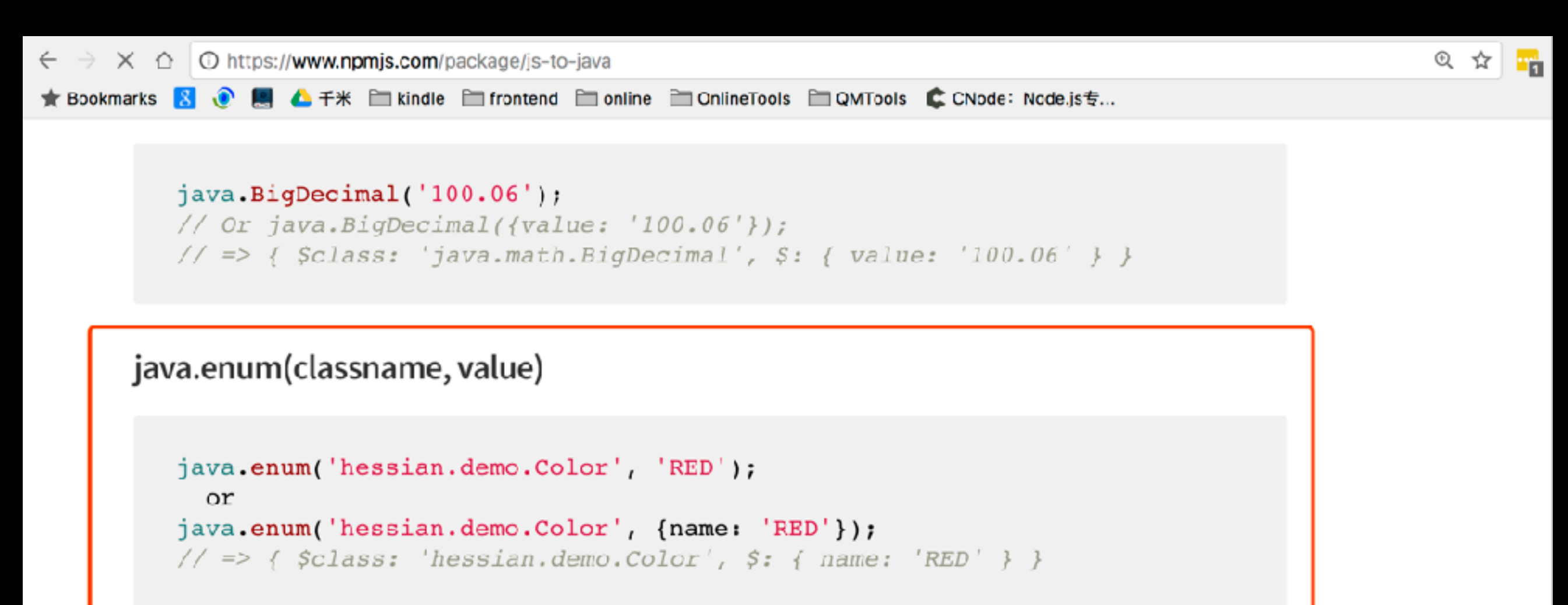

java.array(classname, values)

```
java.array('Boolean', [true, false]);
// => { \frac{1}{2}class: '[java.lang.Boolean' \frac{1}{2}: [true, false] }
```
Available built-in classes shortcuts:

- java.array.Boolean(values)
- java.array.boolean(values)
- java.array.Integer(values)
- $\bullet$  iava.array.int(values)

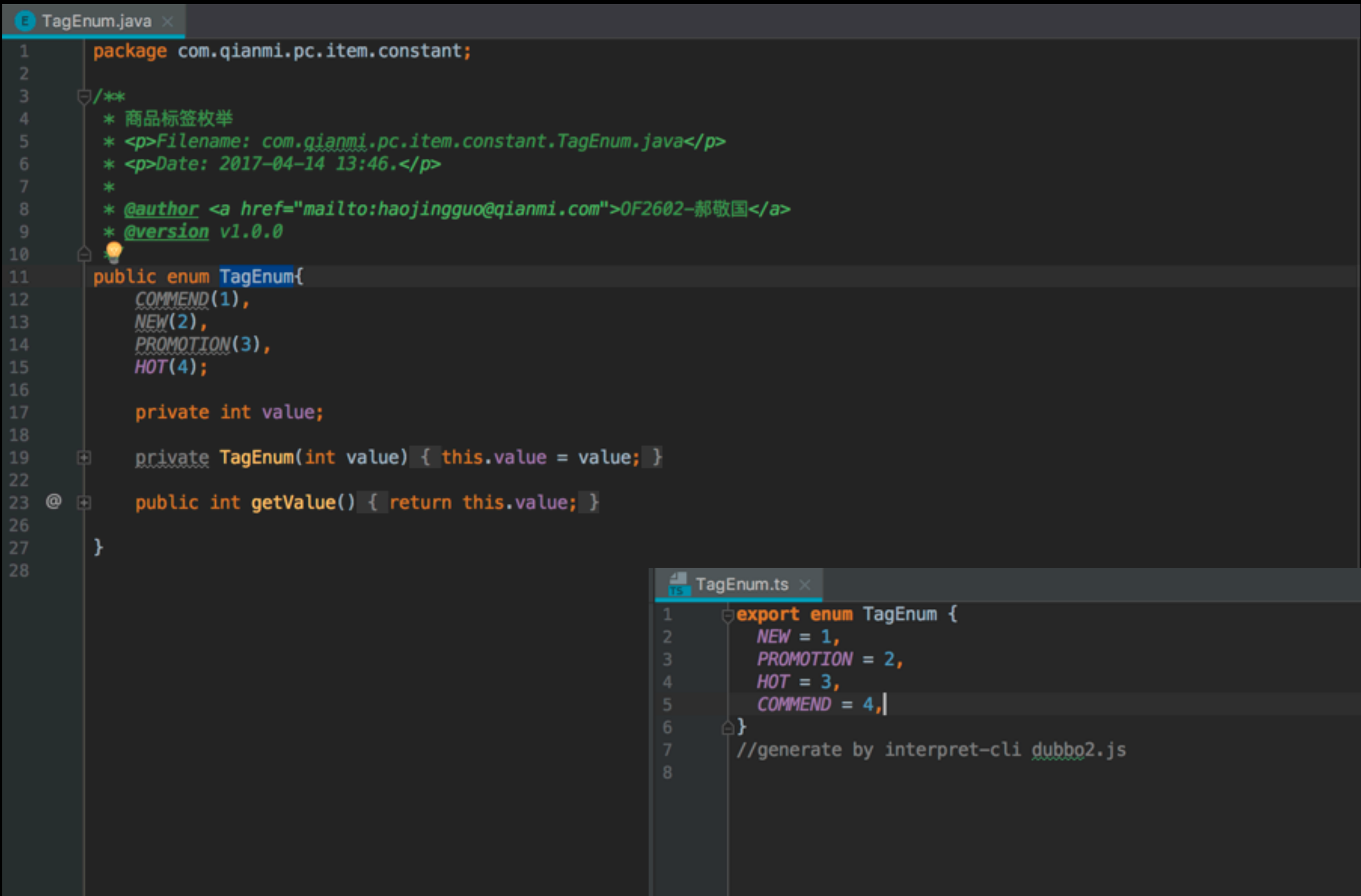

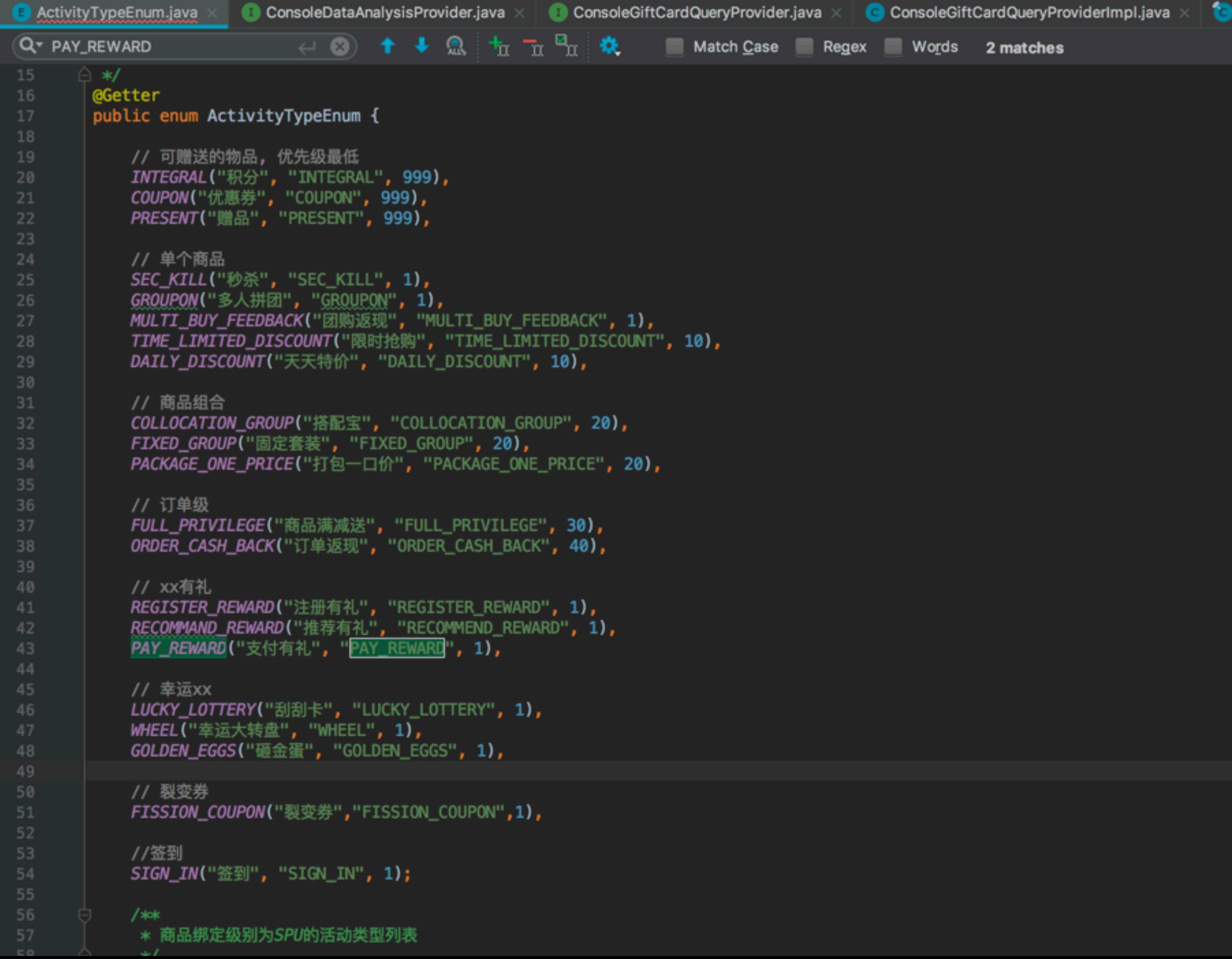

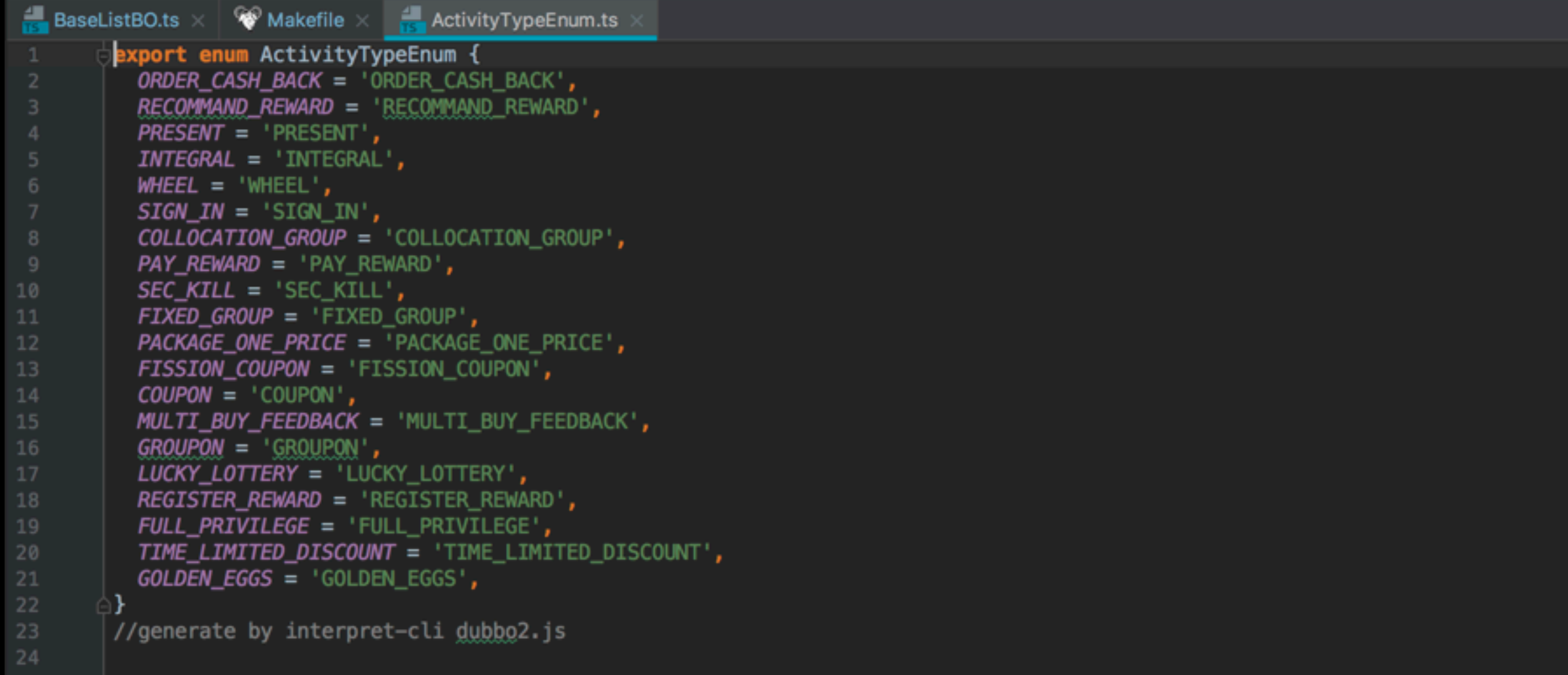

# TODO

- 代码注释;
- Long BigDecimal失真!
- overRide处理;
- 参数是否需要不明确
- 多级泛型;
- 各中⼼代码⾃动化管理

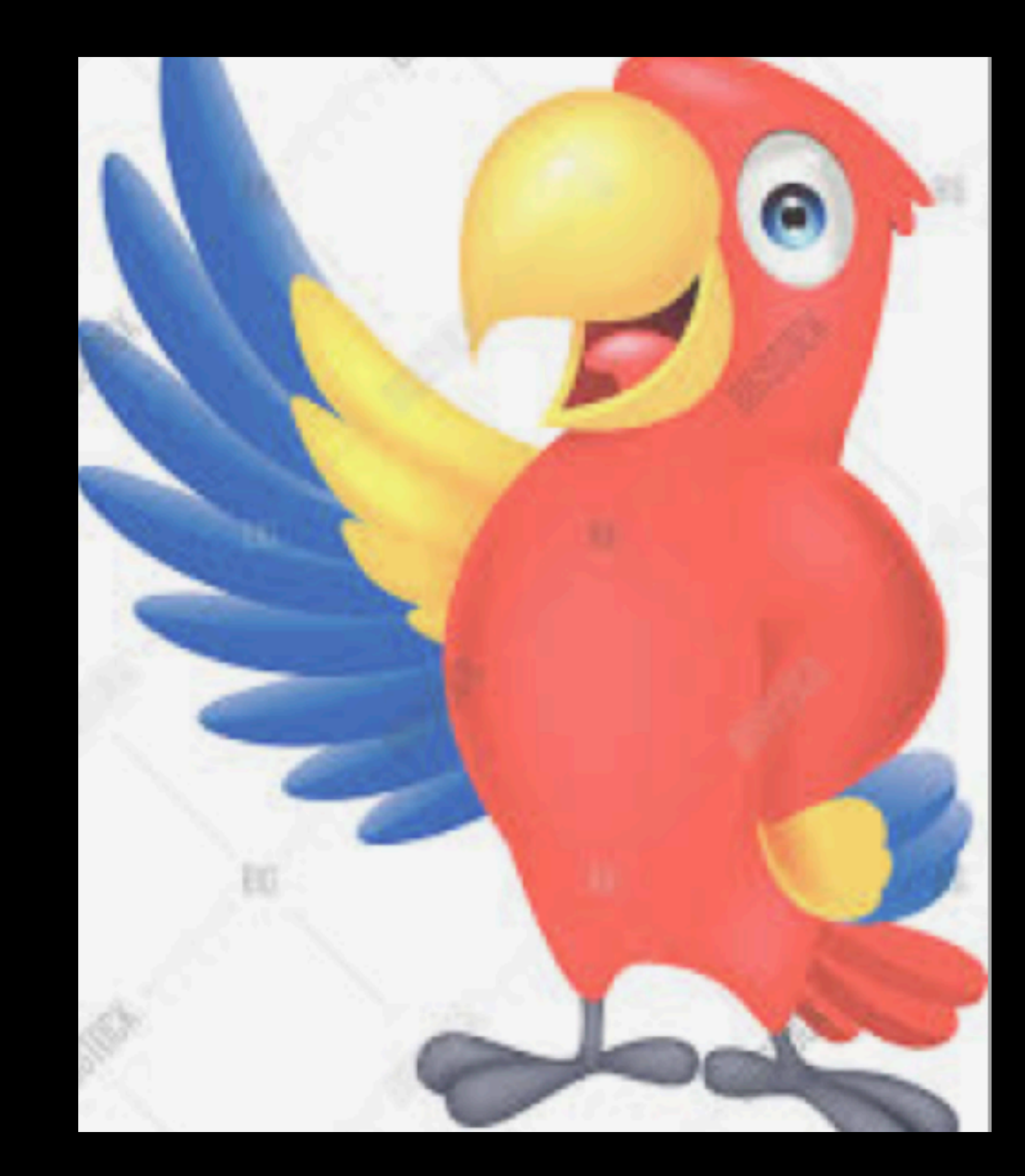

## thanks all ! Q&A